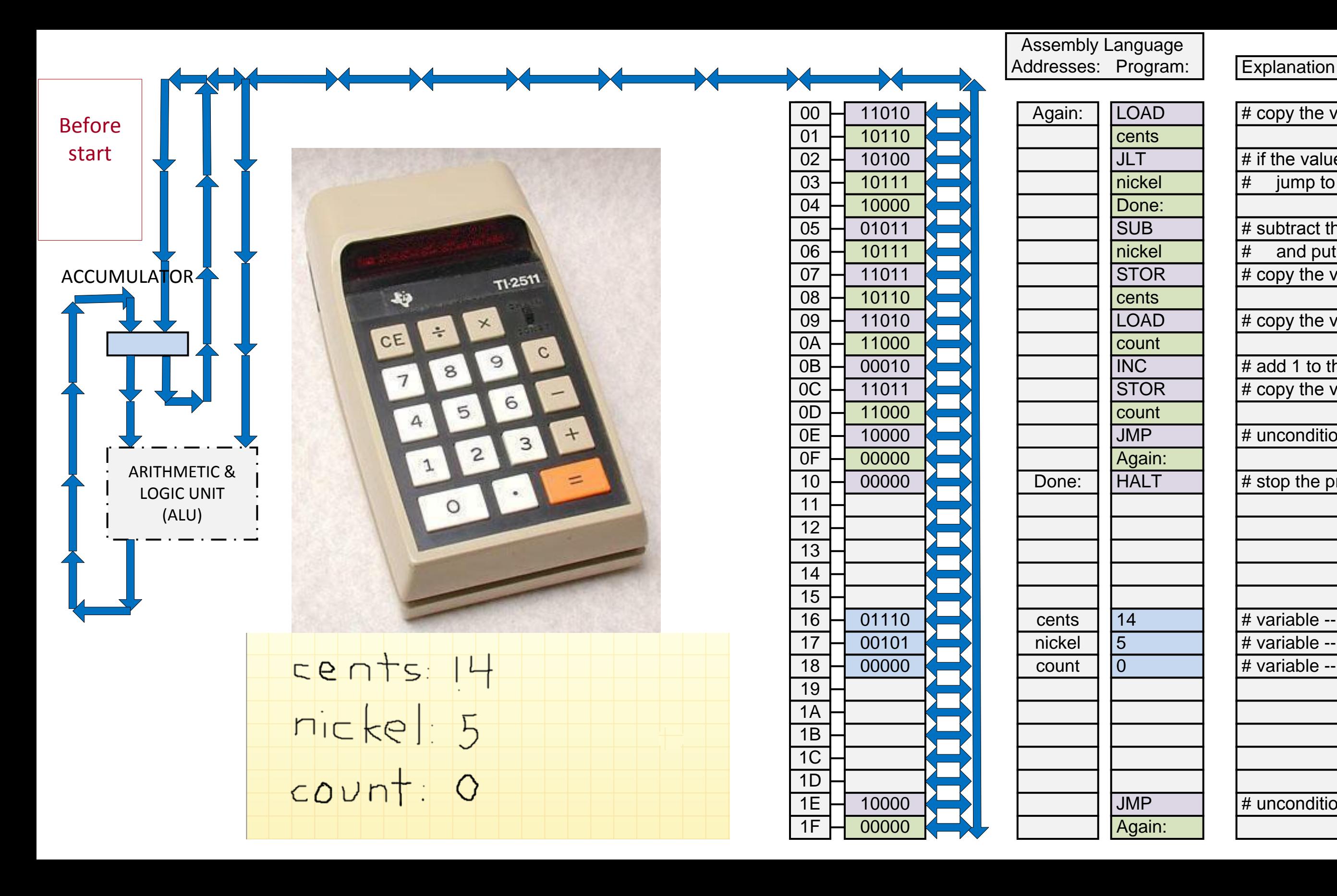

**Hex** 

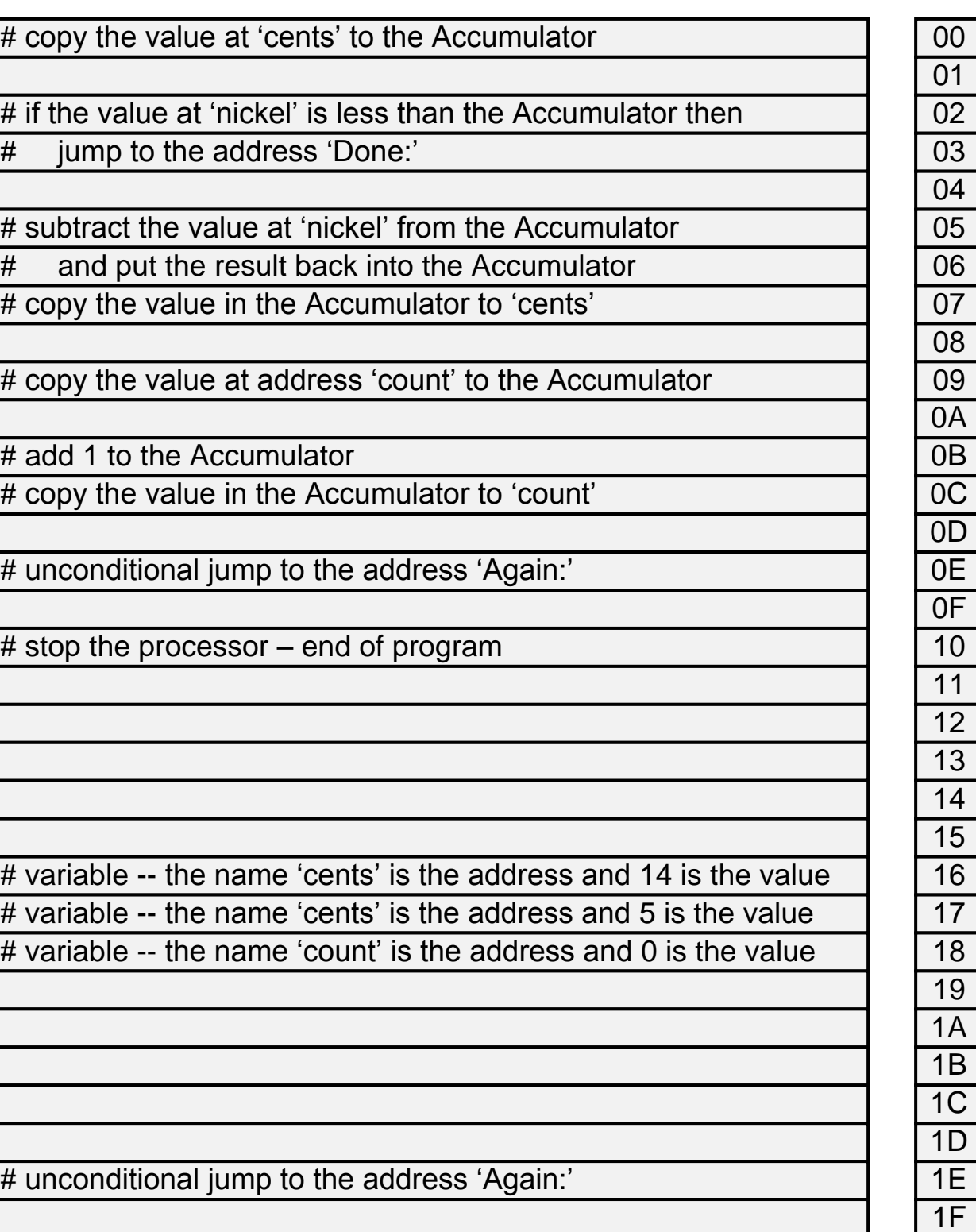

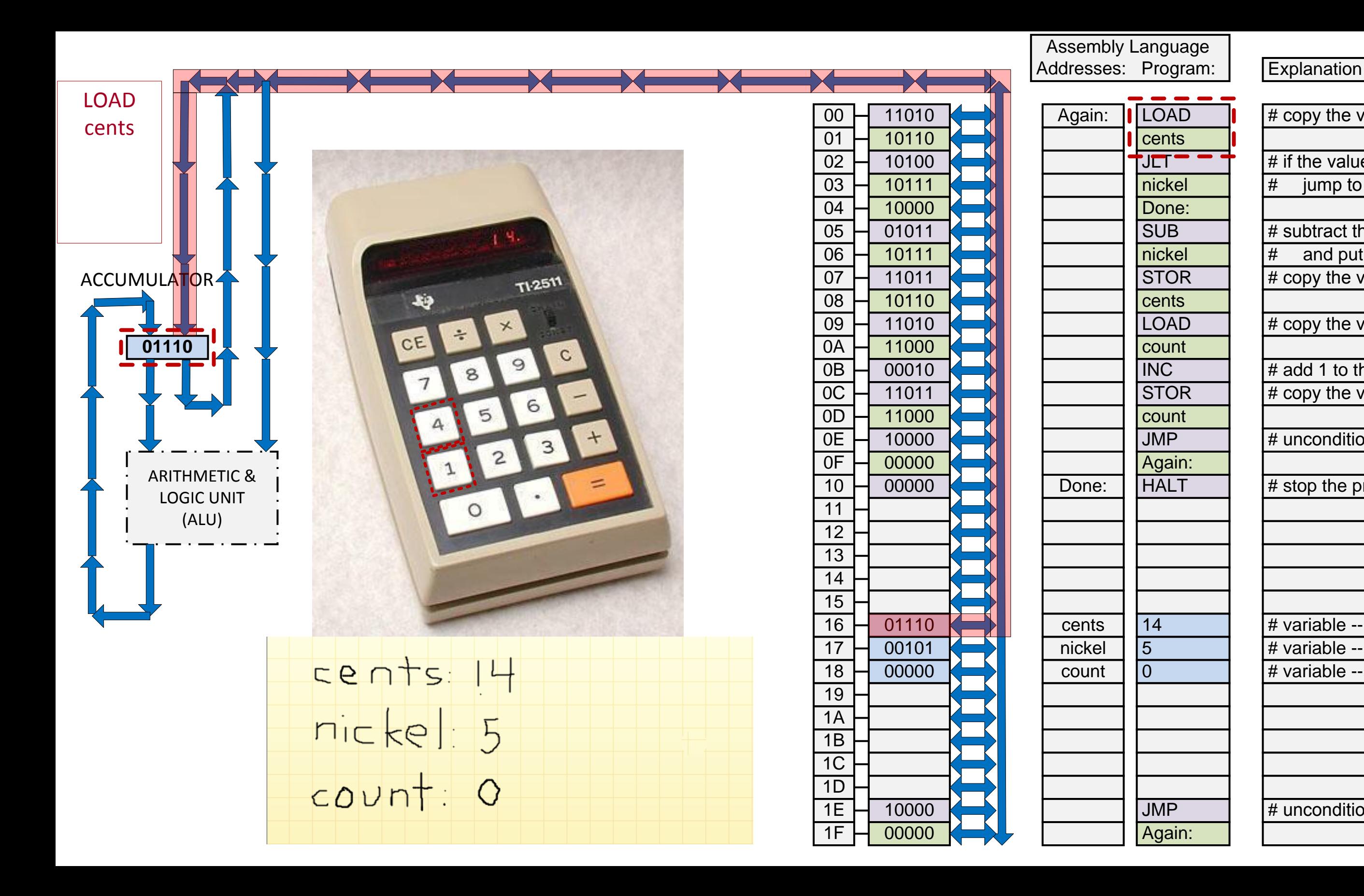

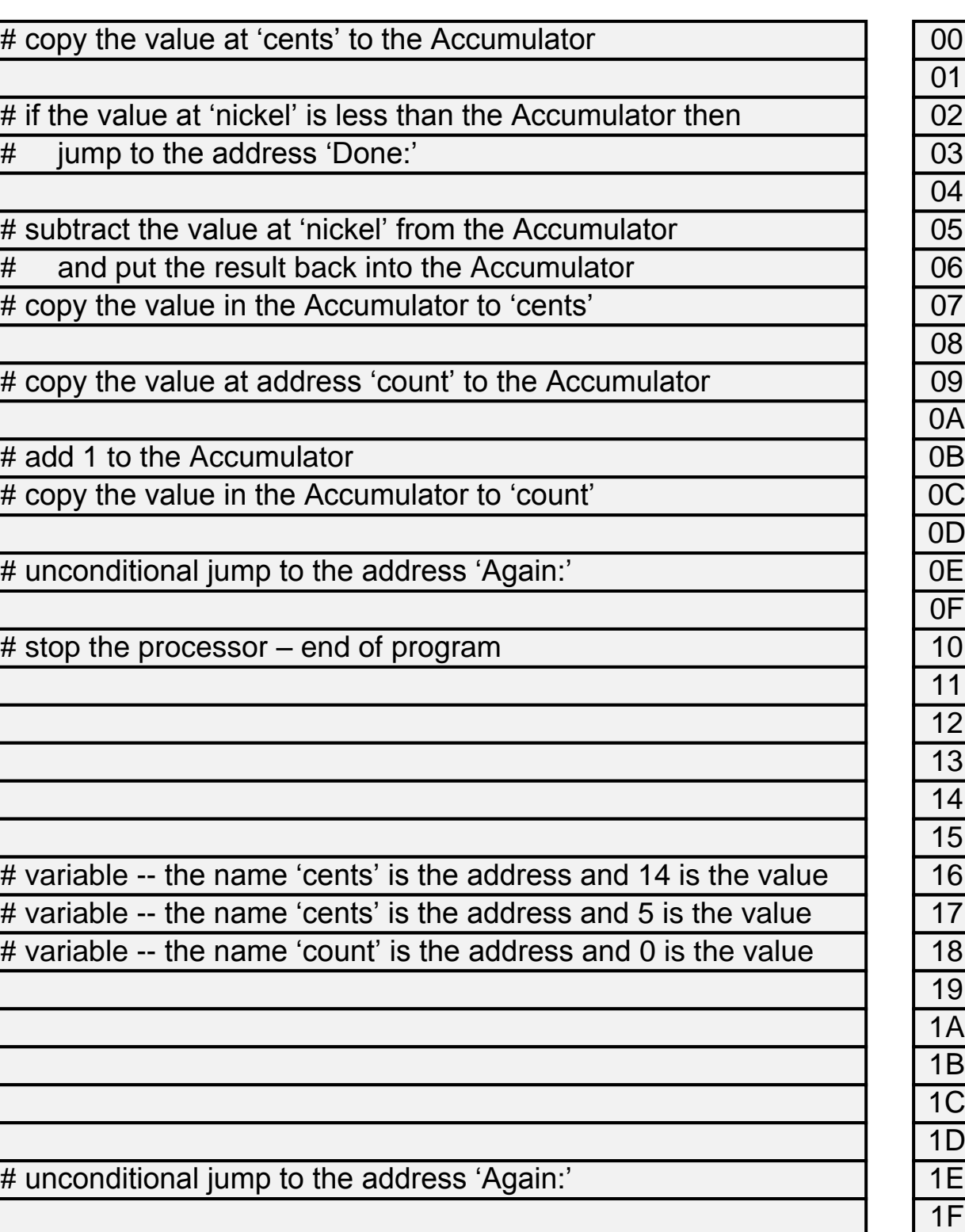

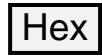

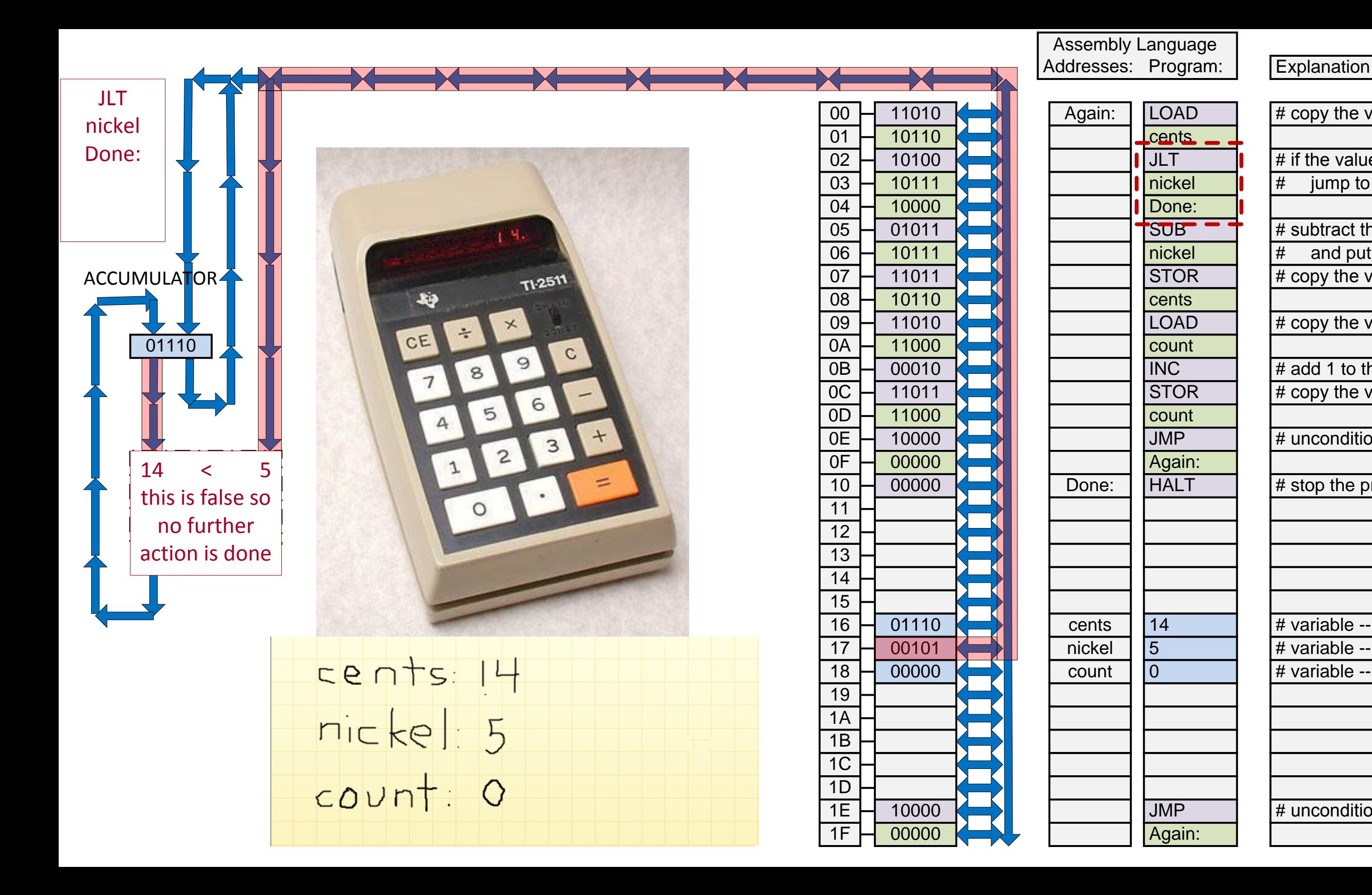

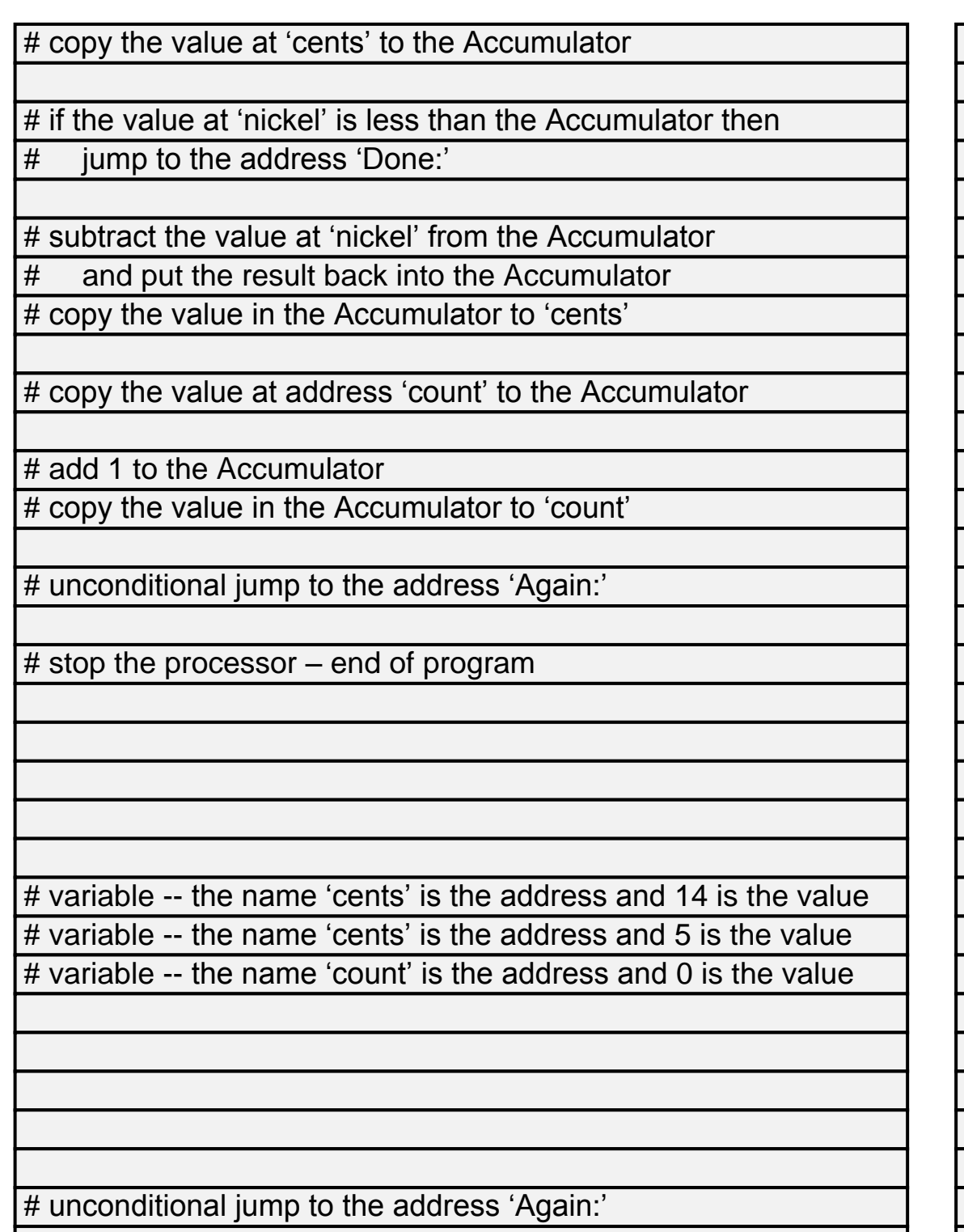

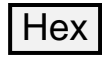

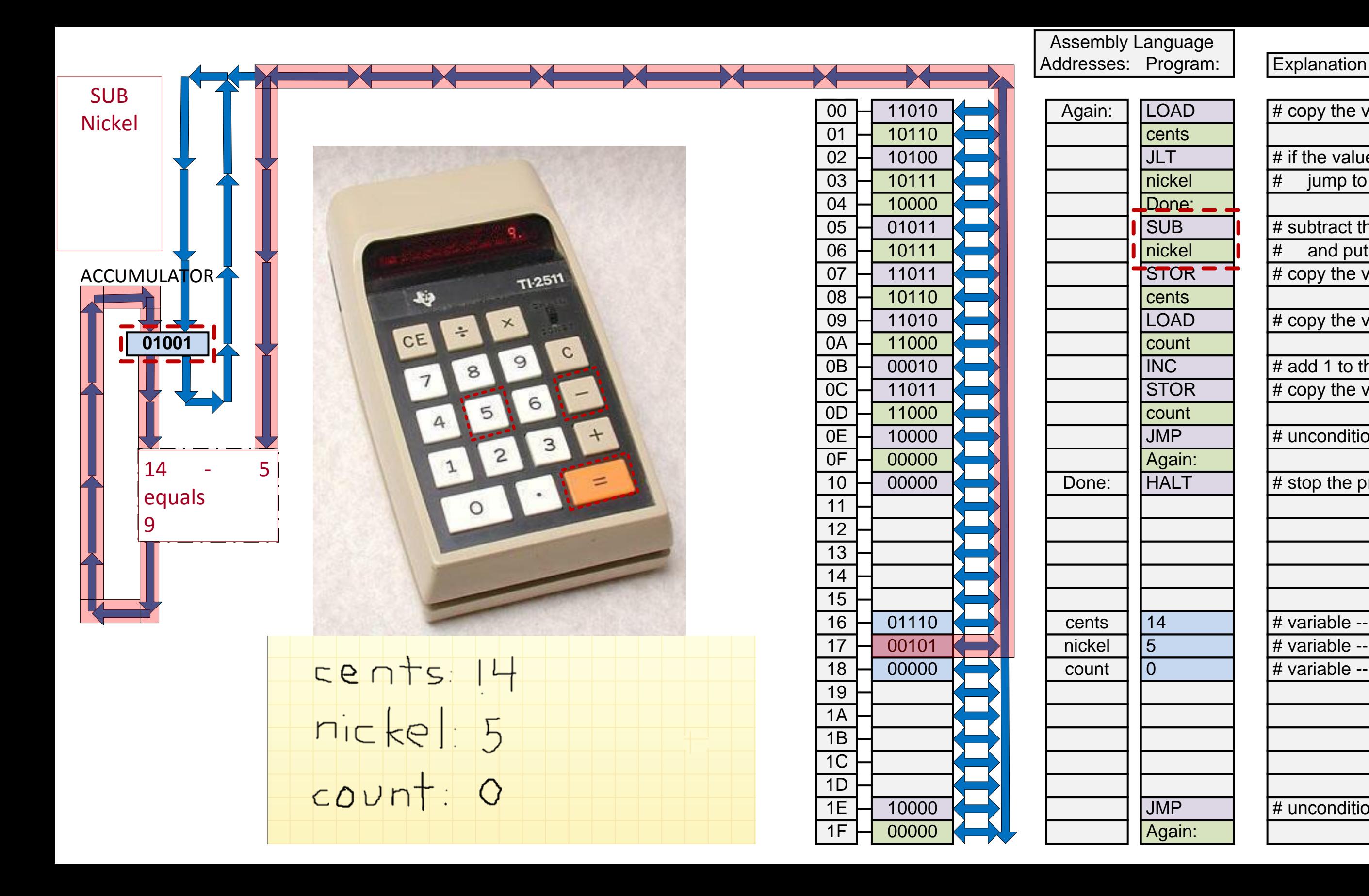

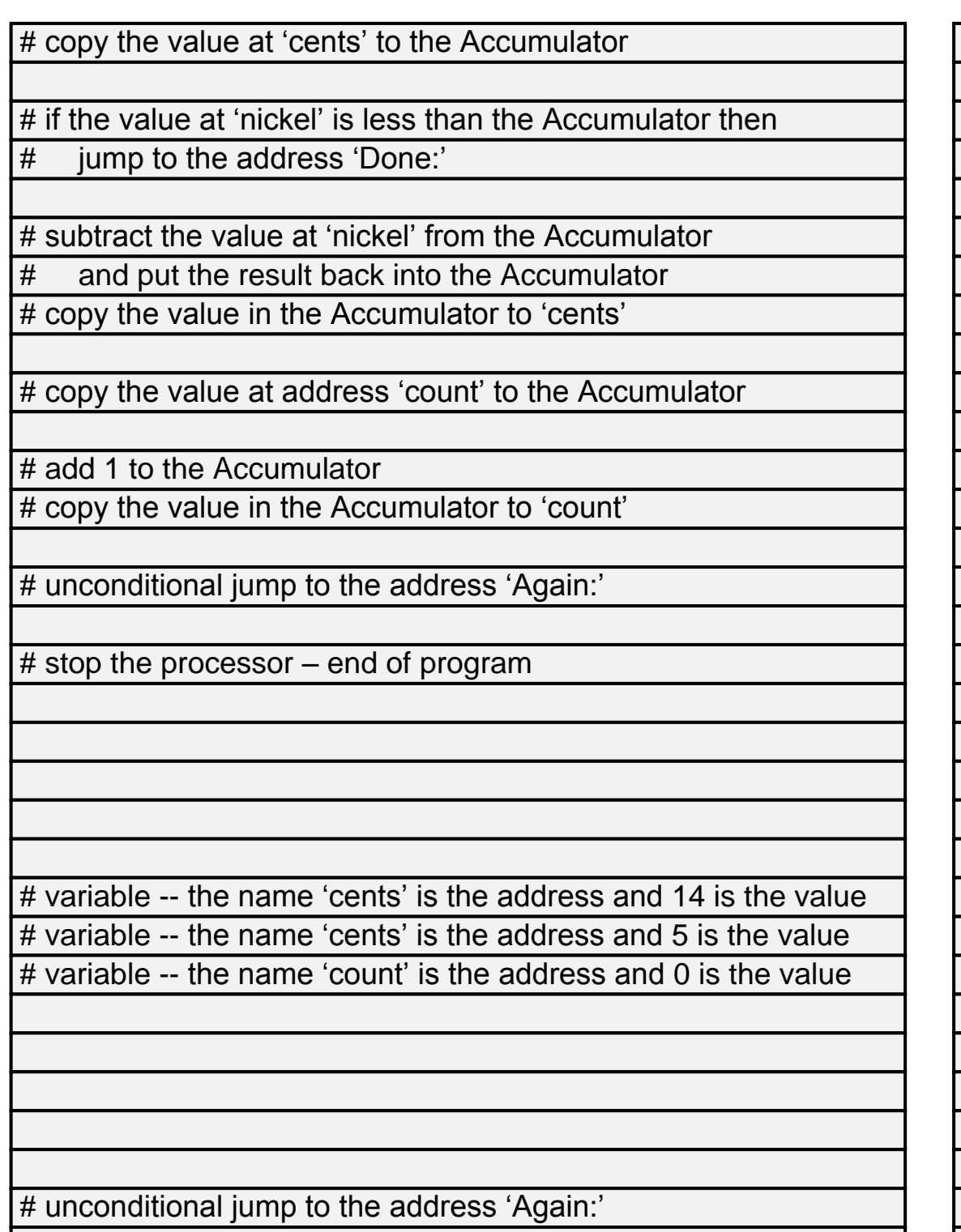

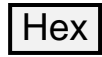

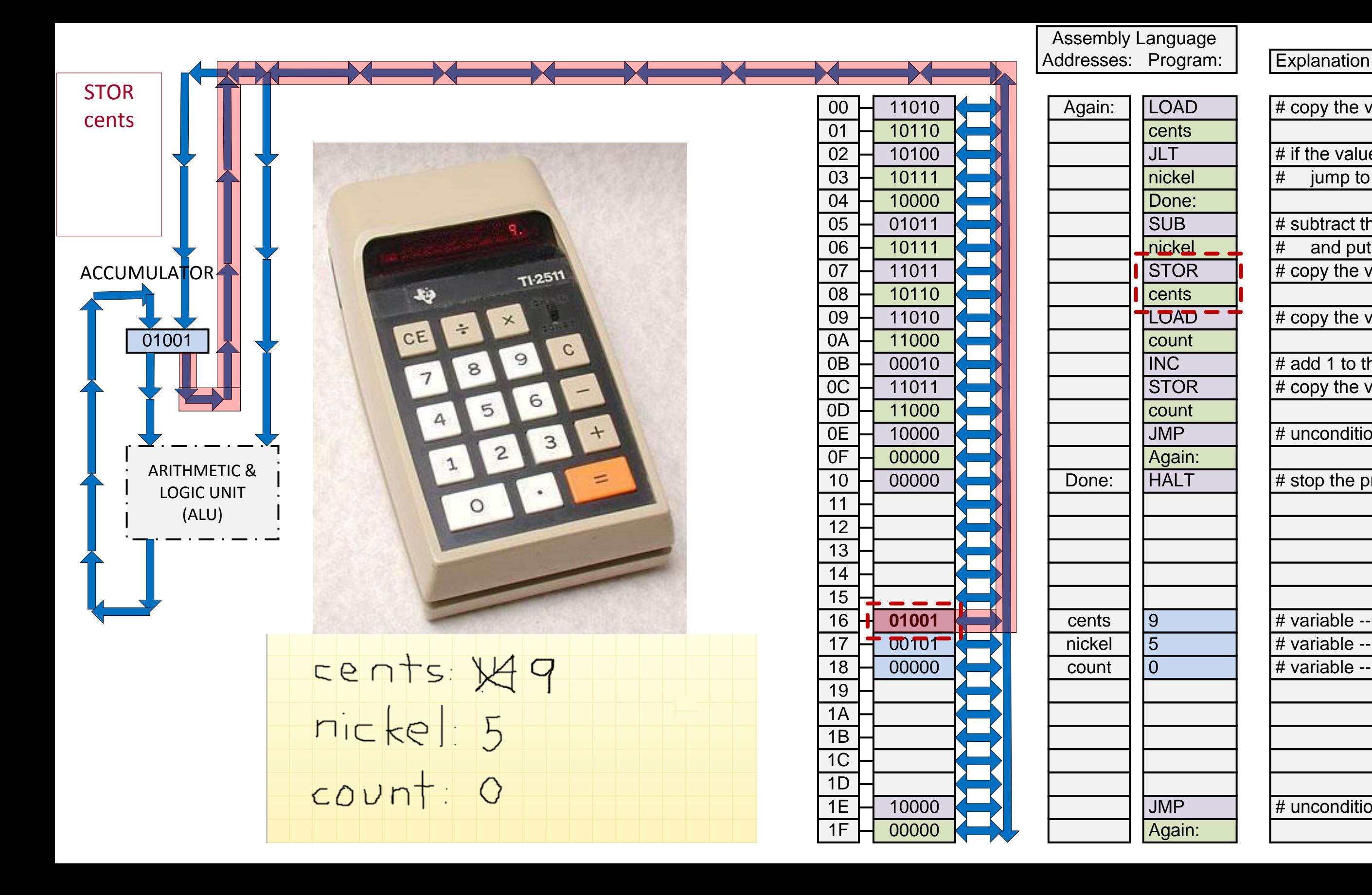

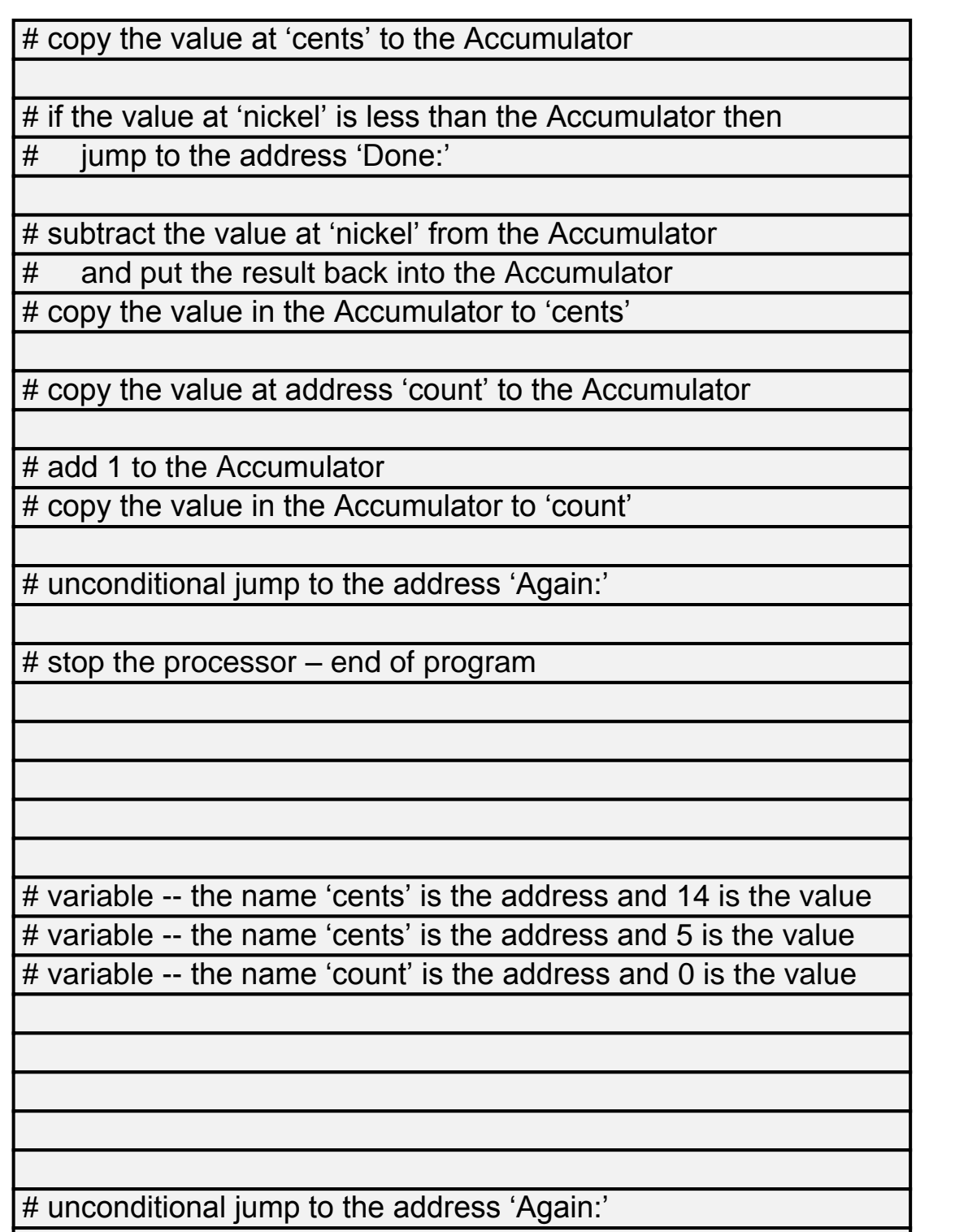

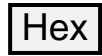

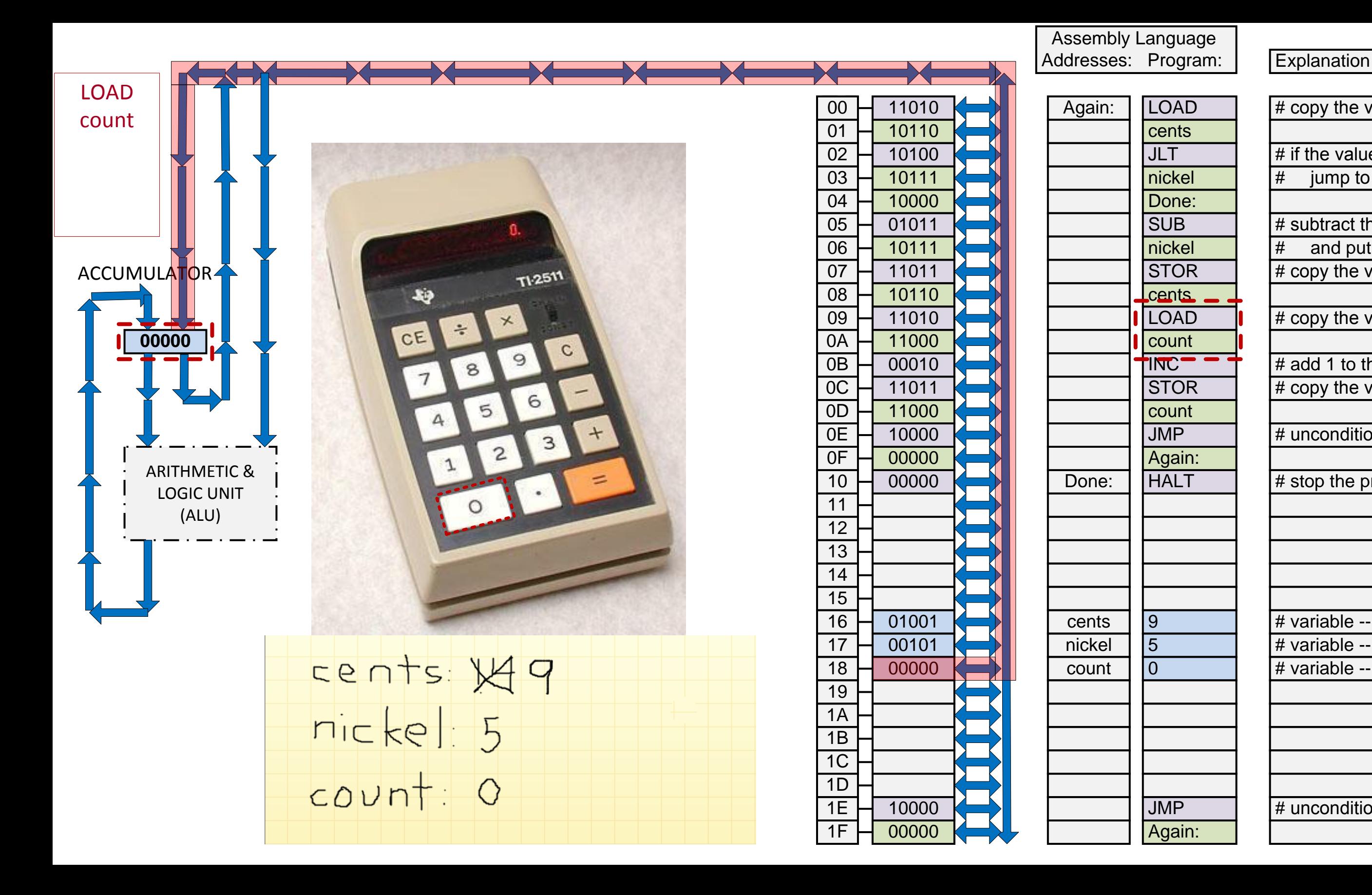

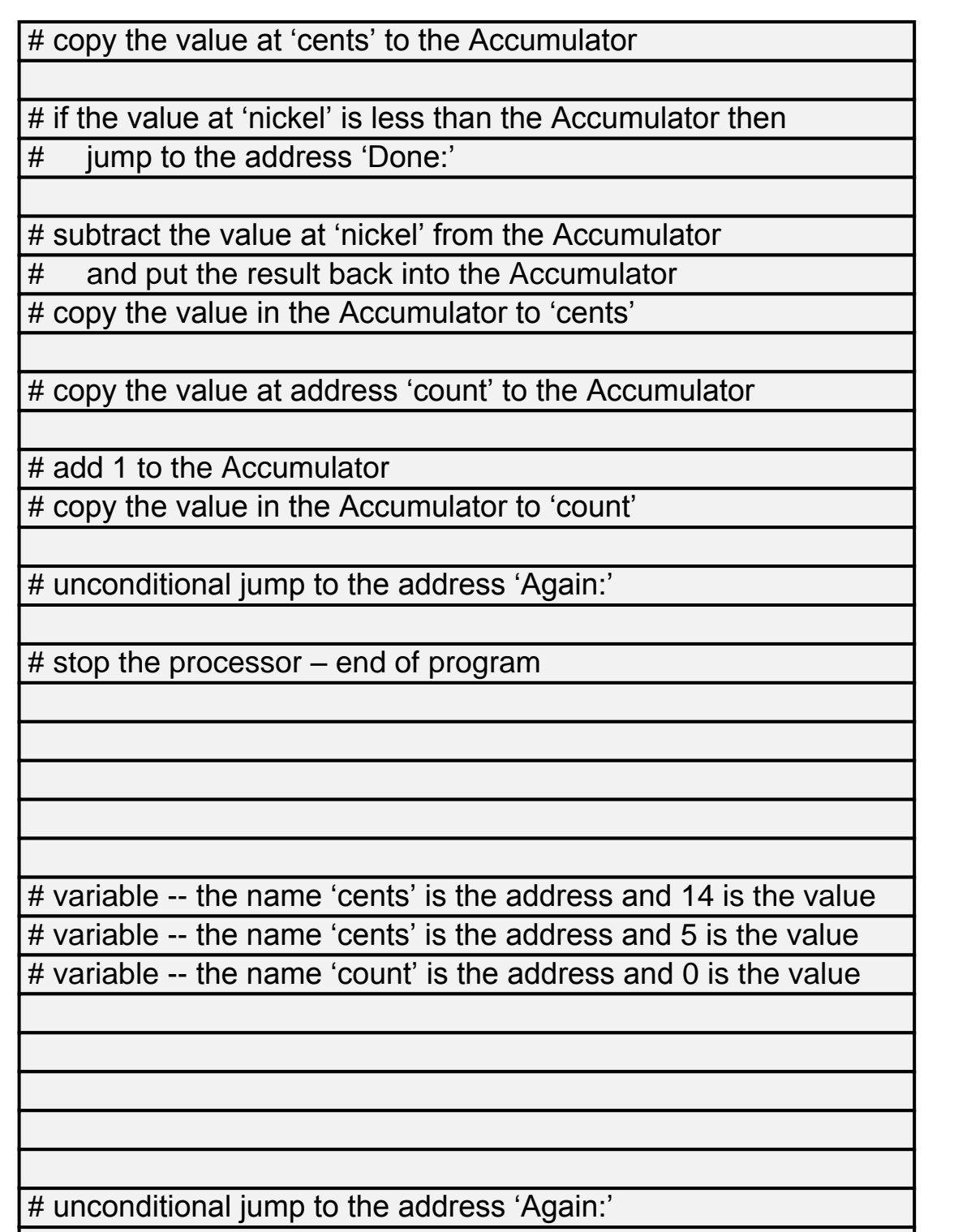

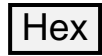

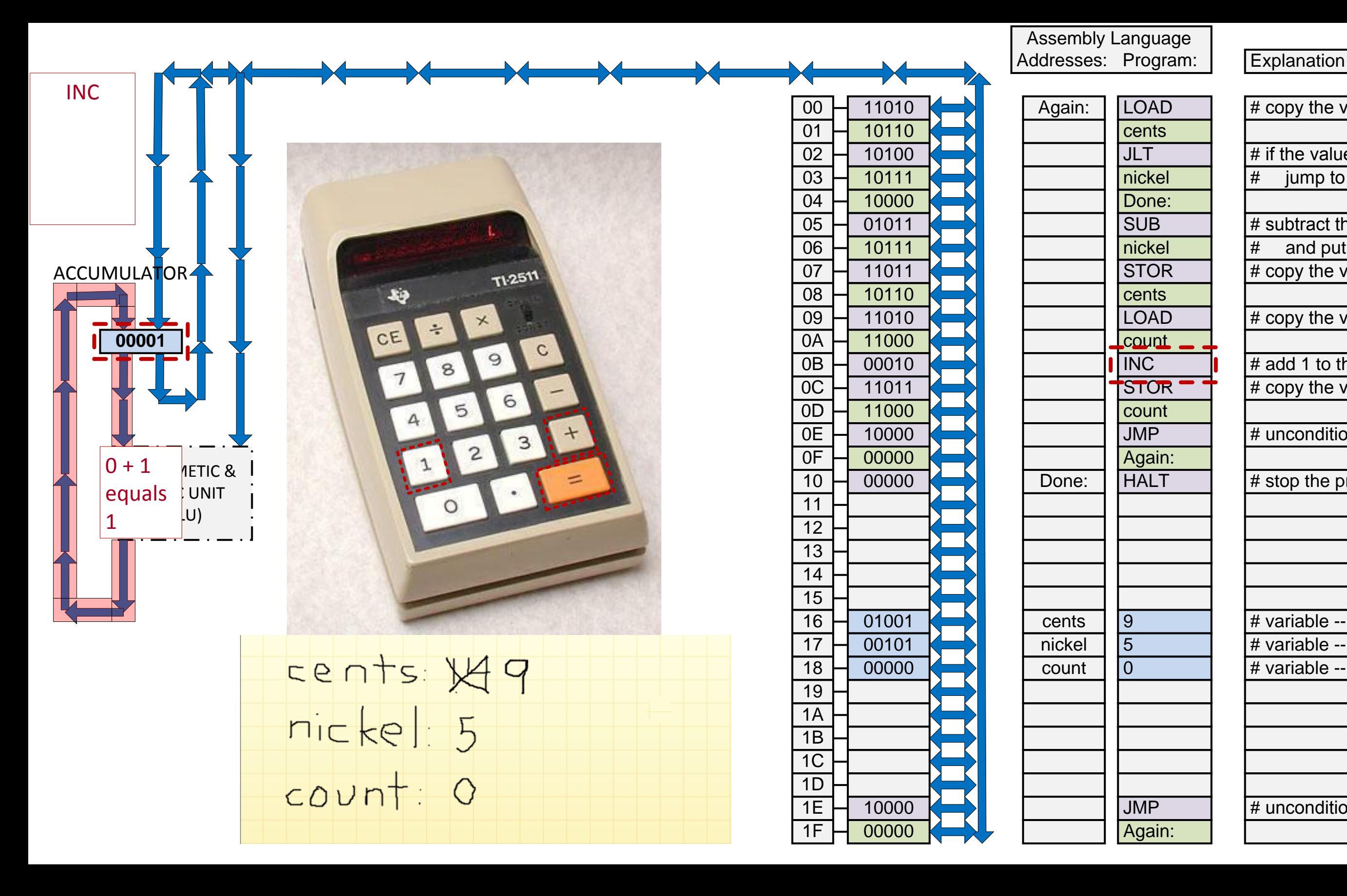

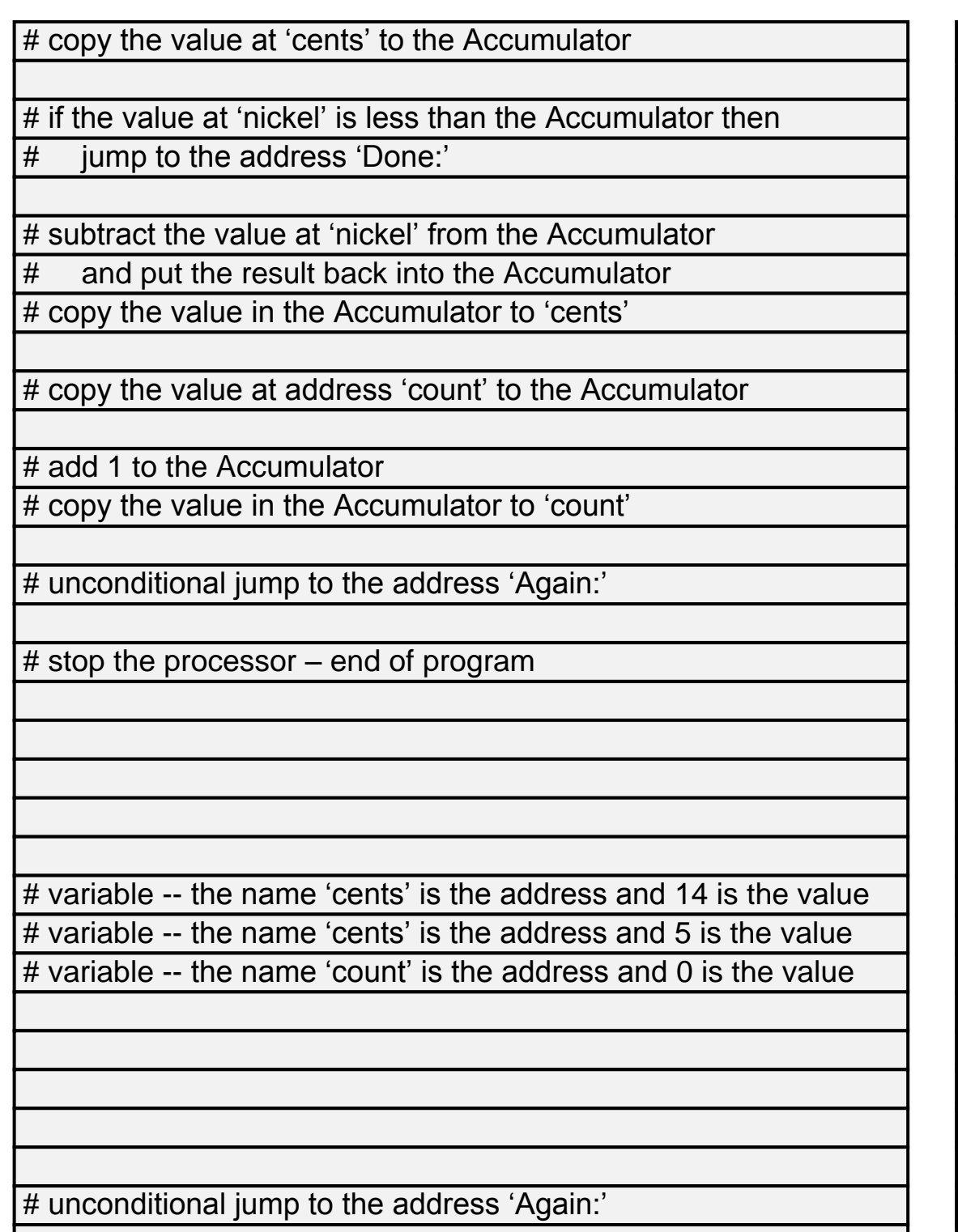

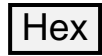

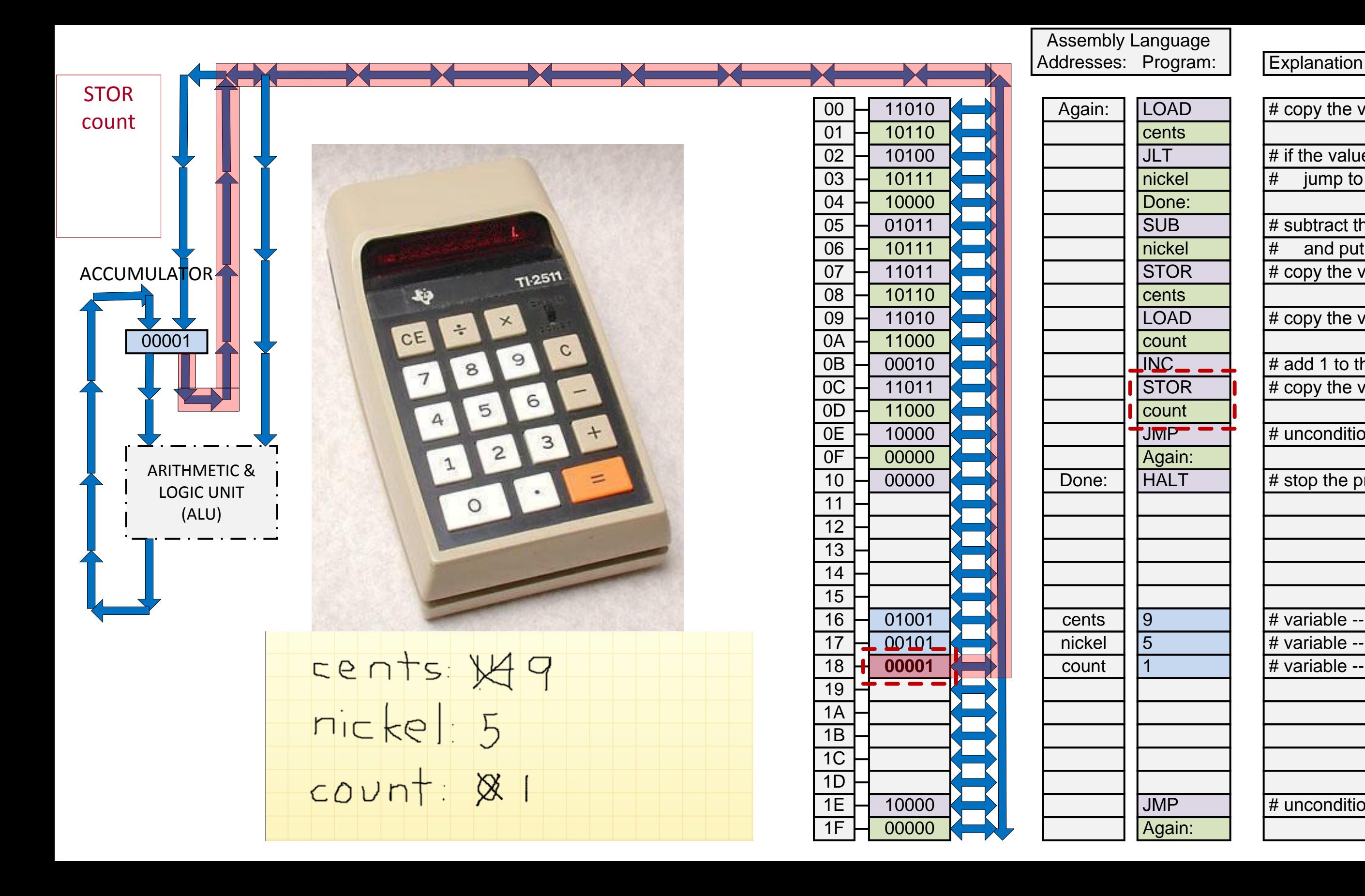

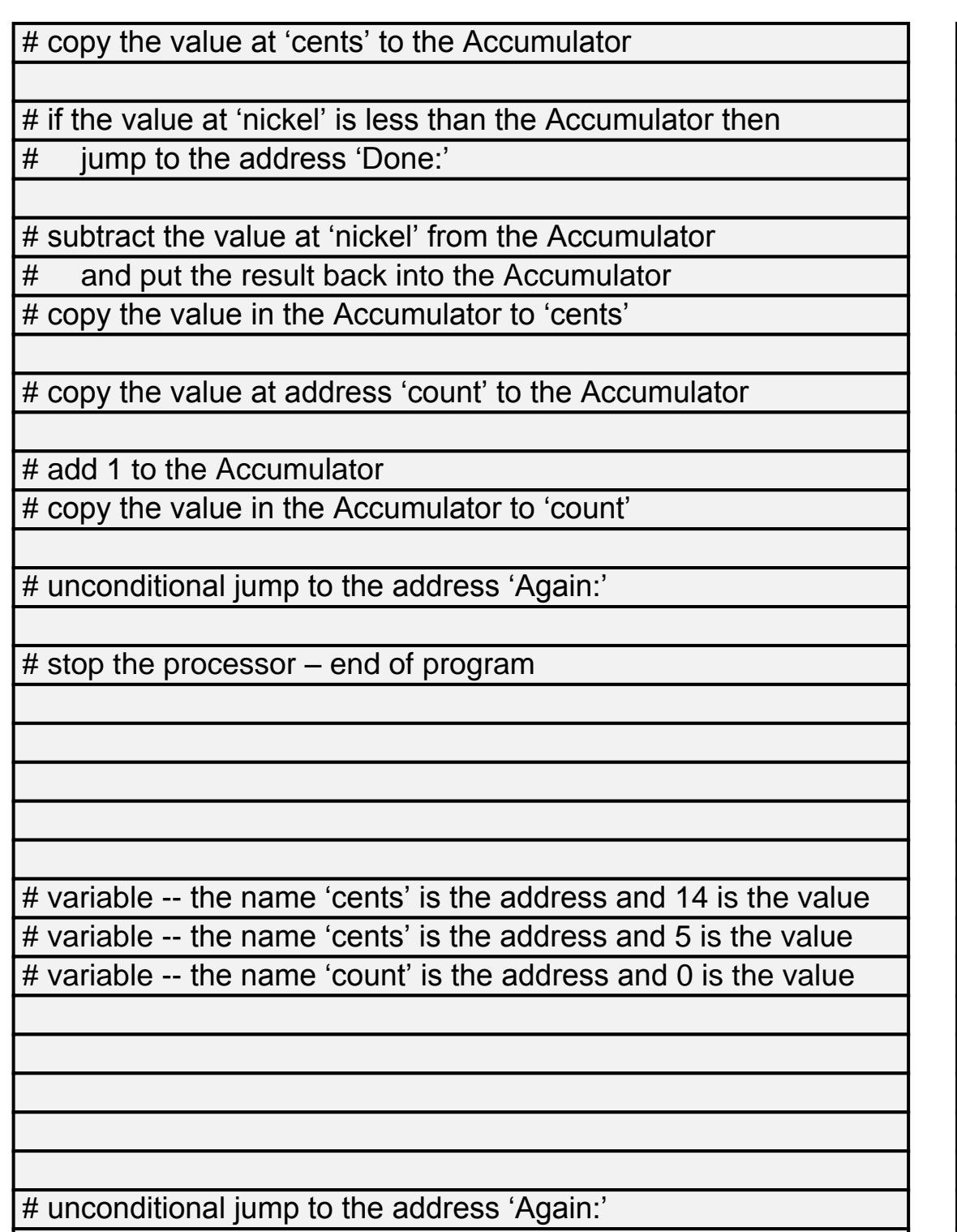

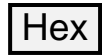

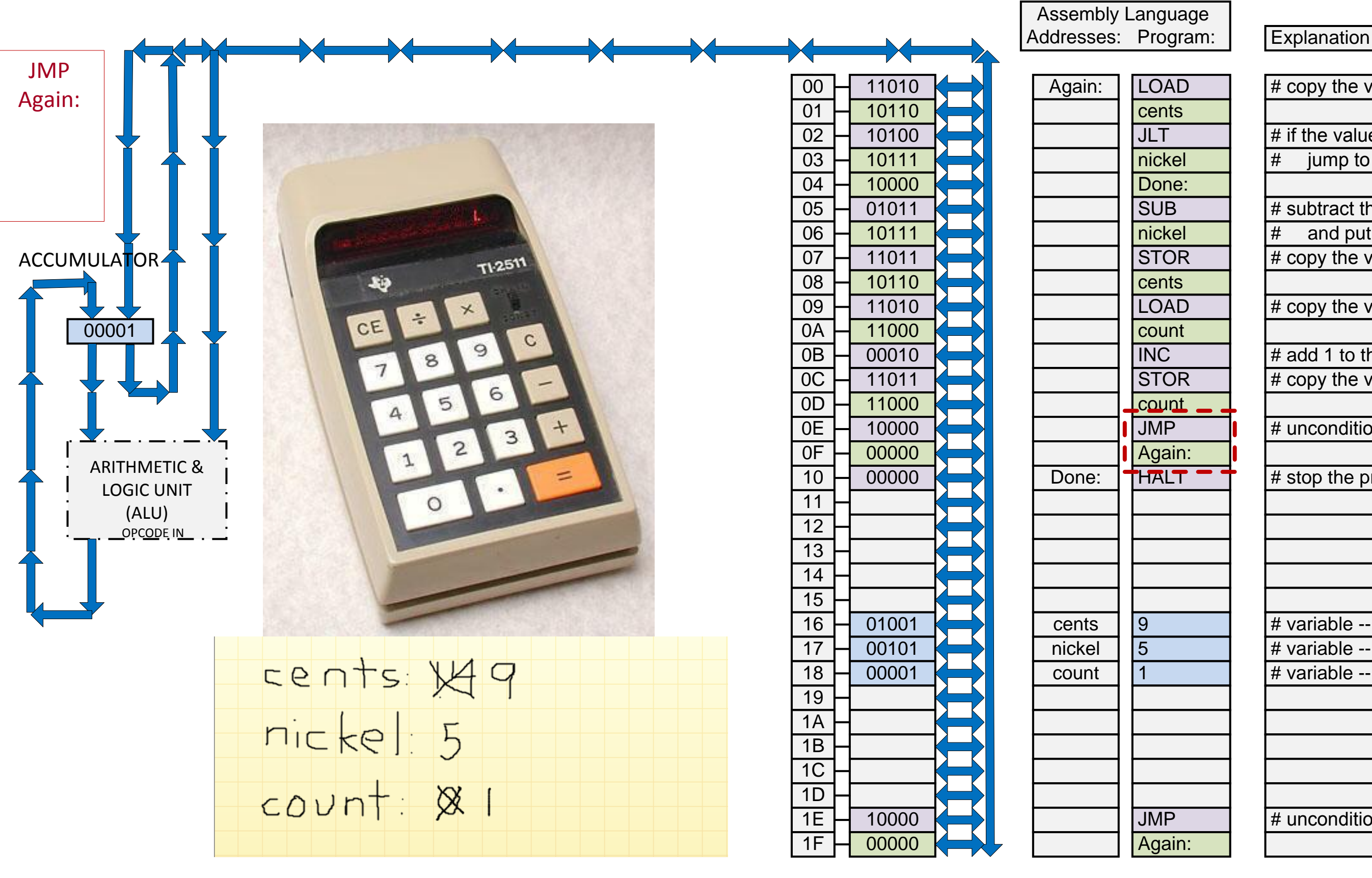

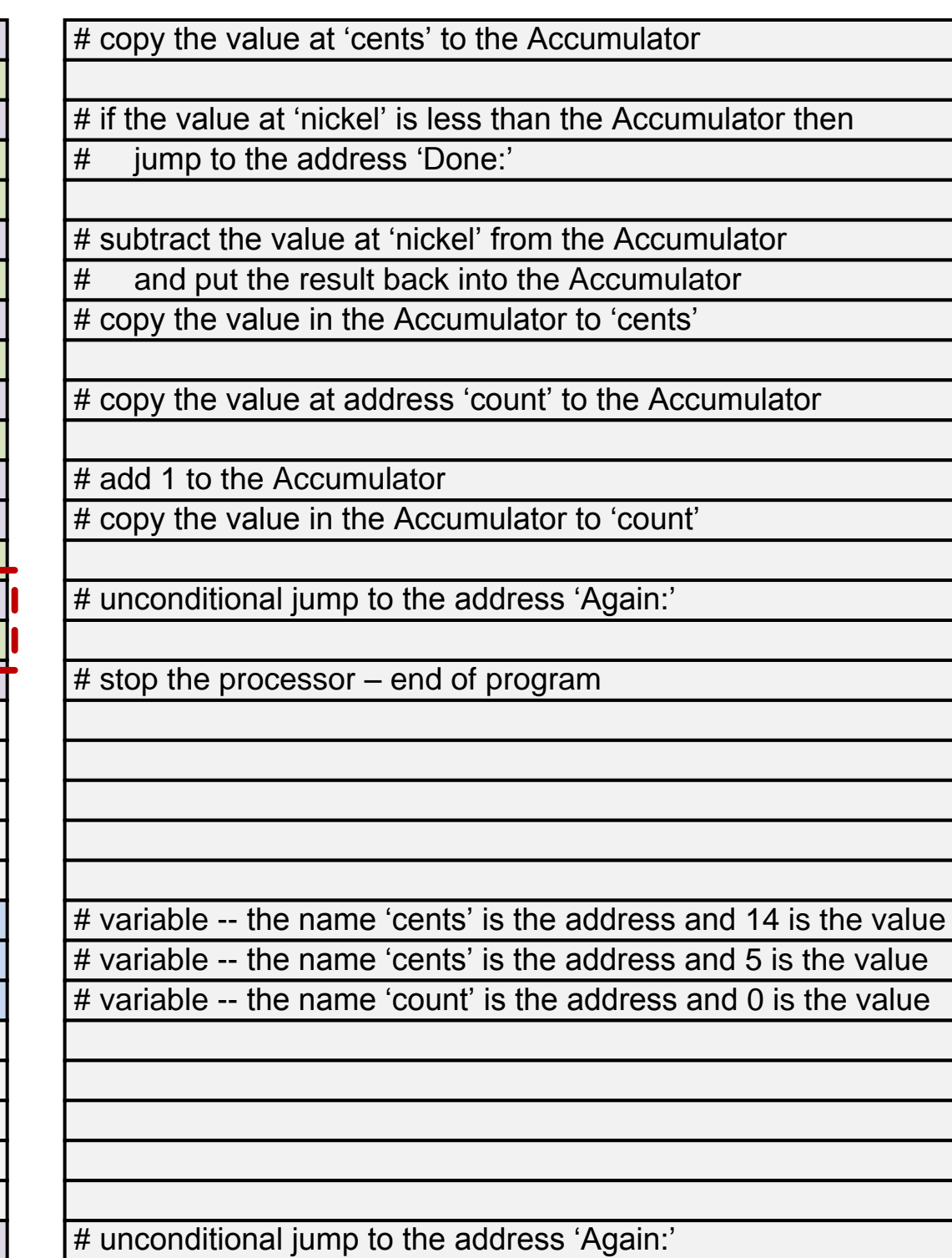

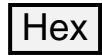

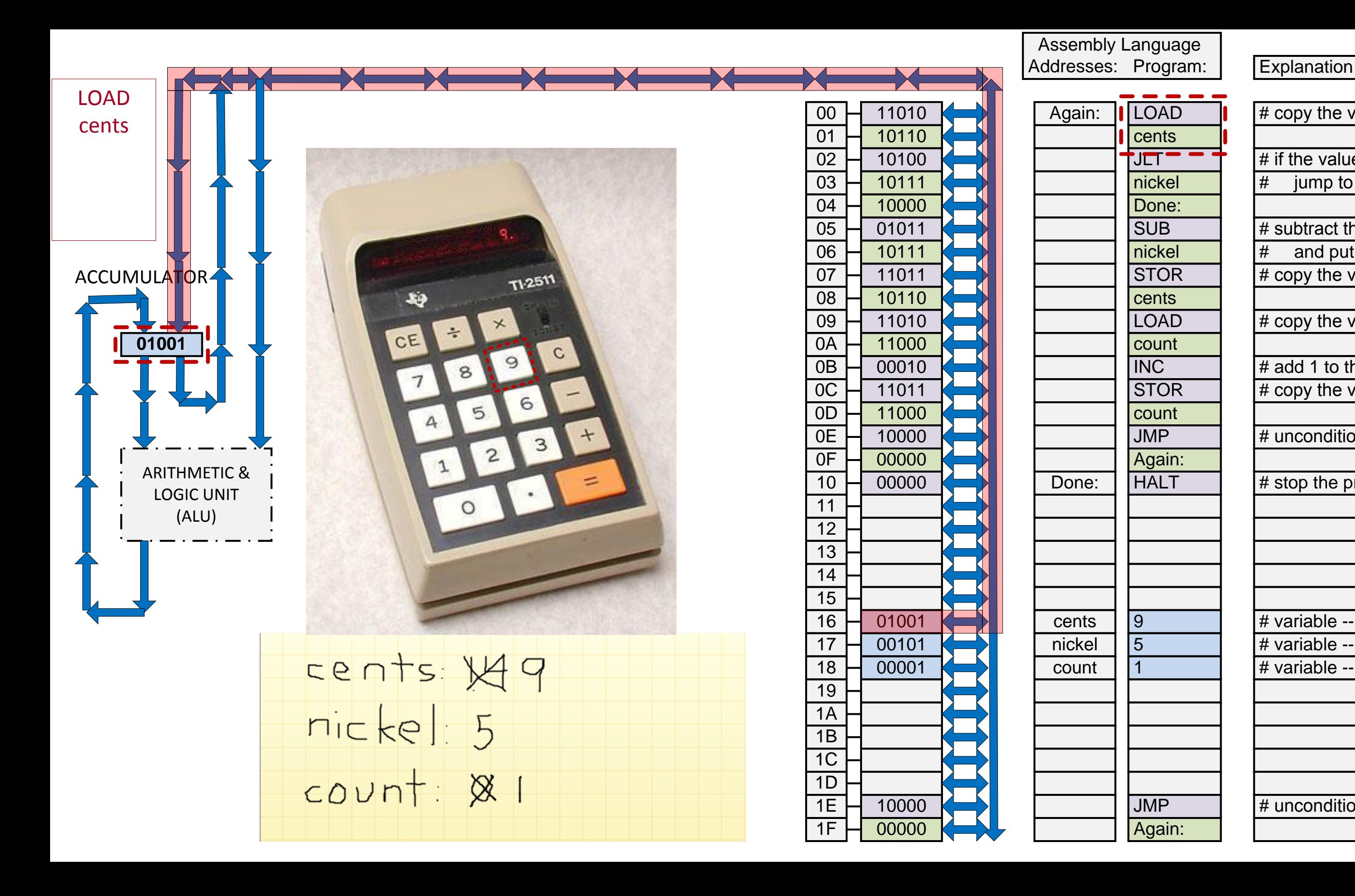

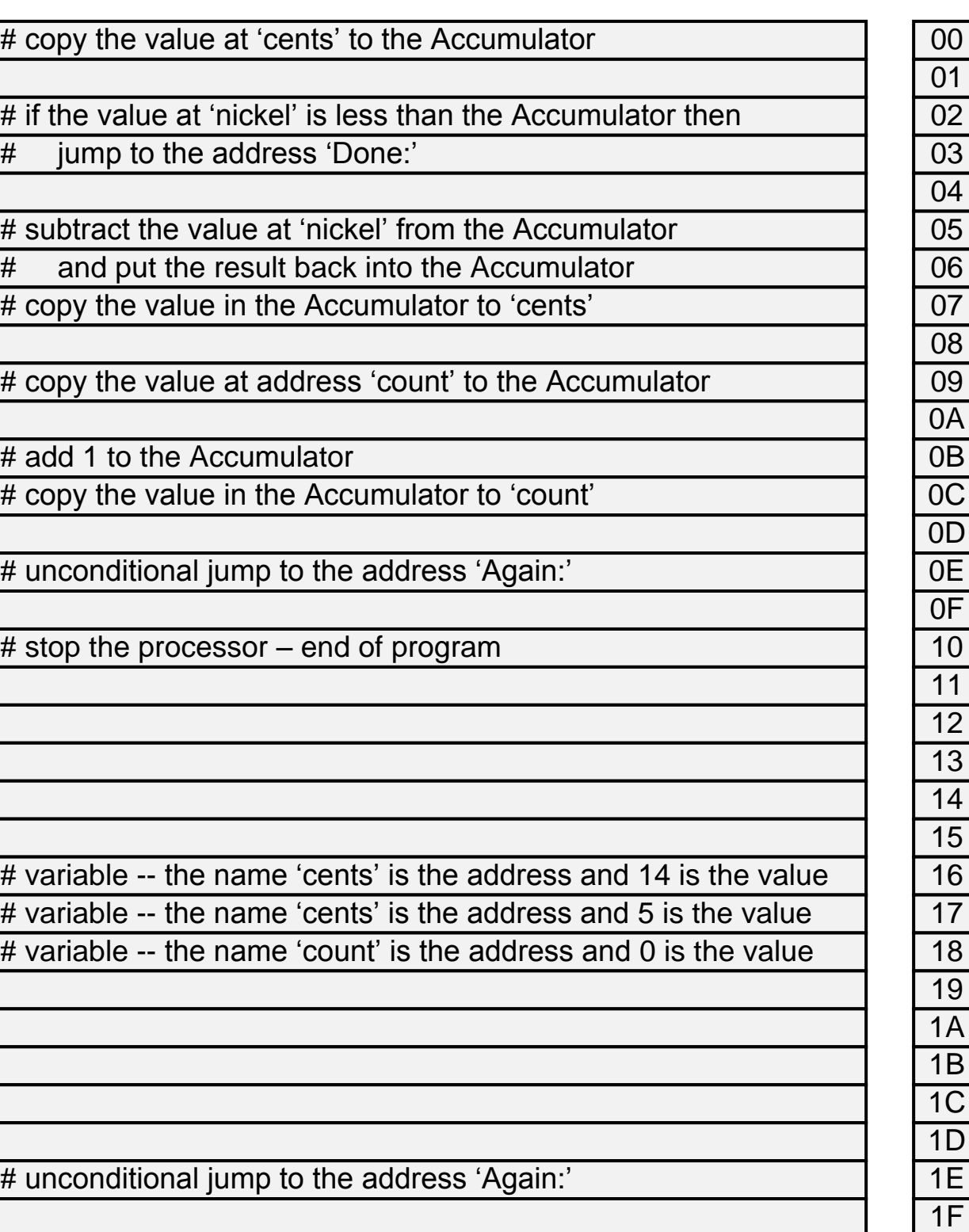

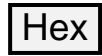

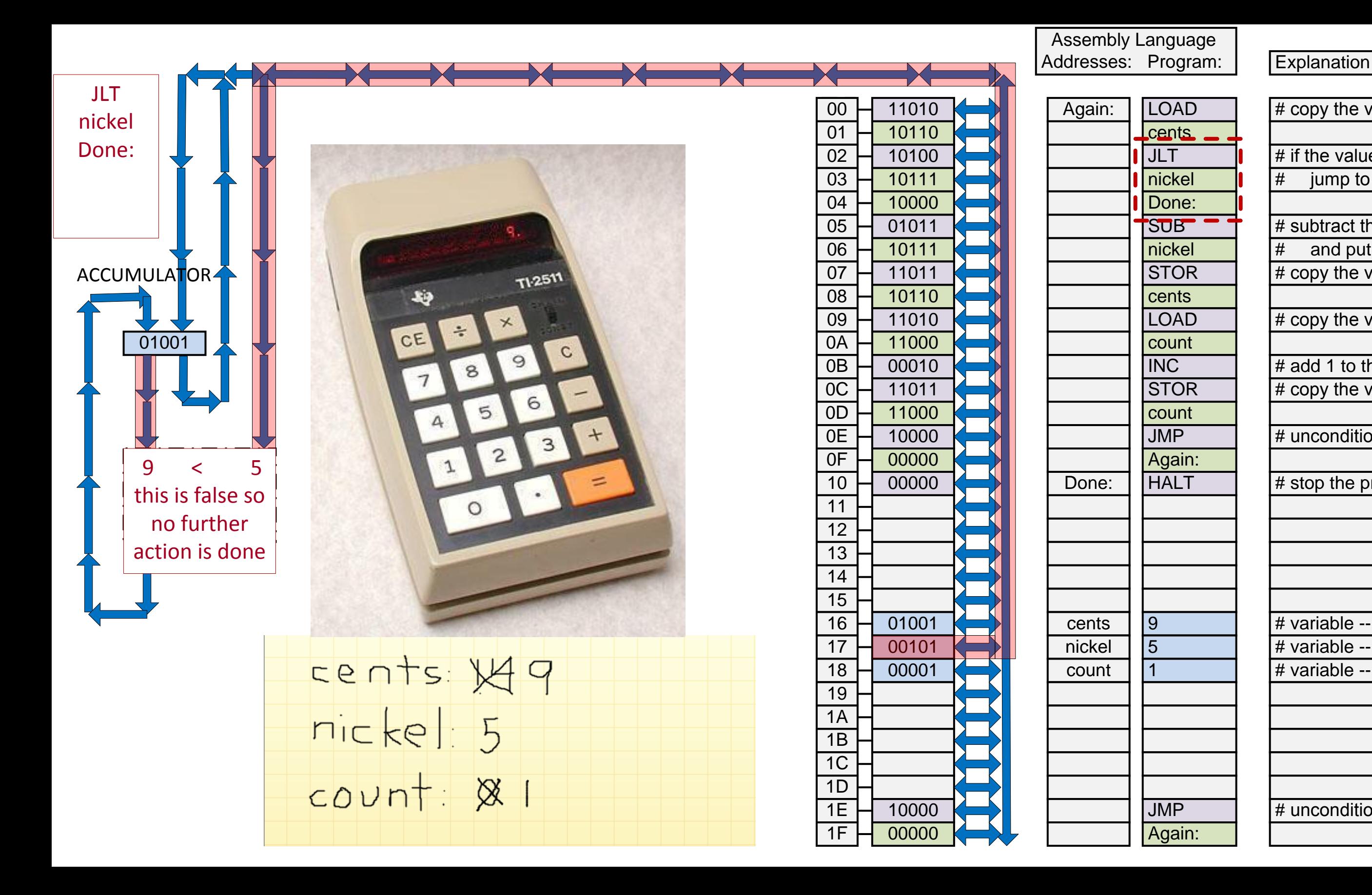

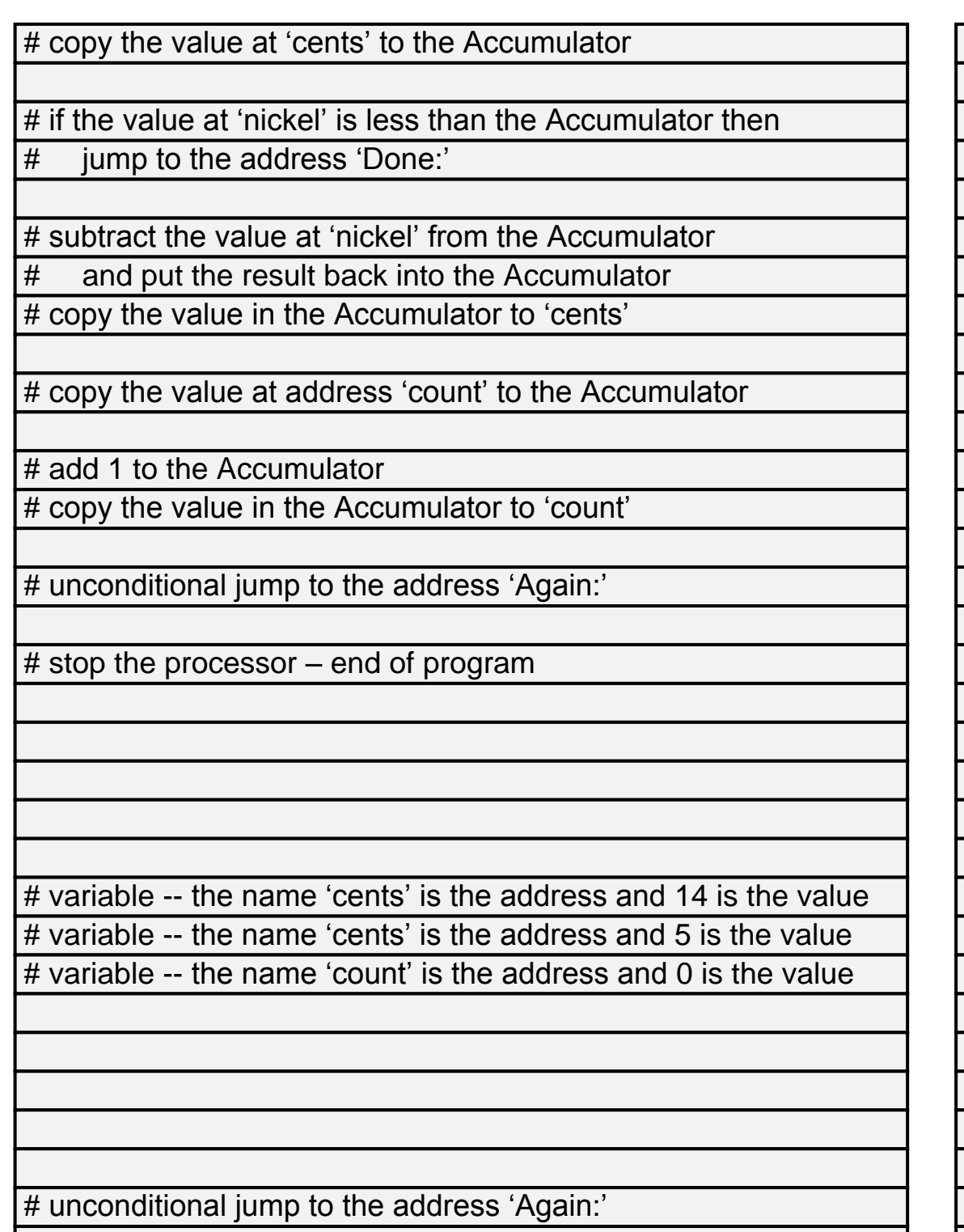

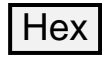

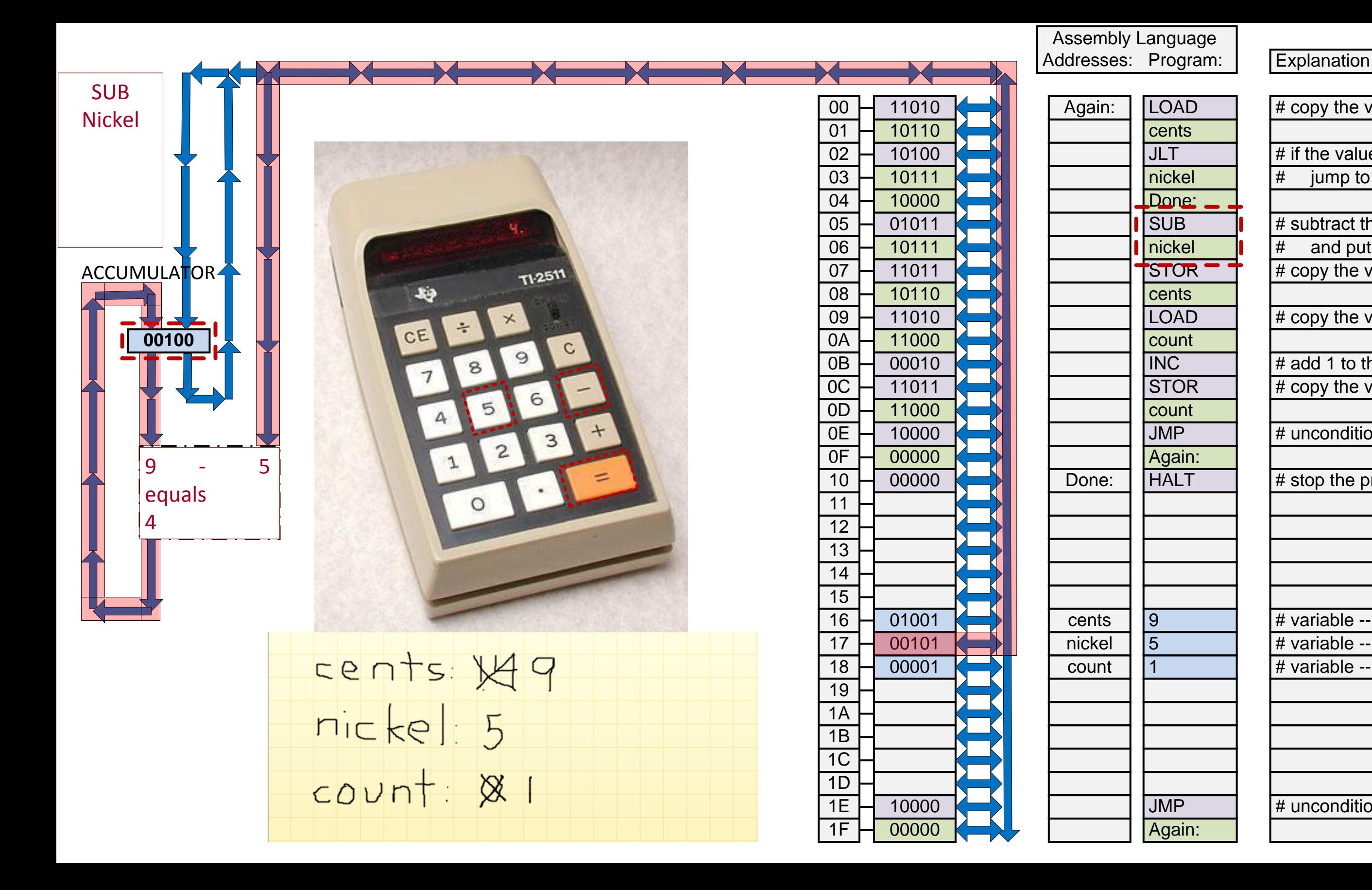

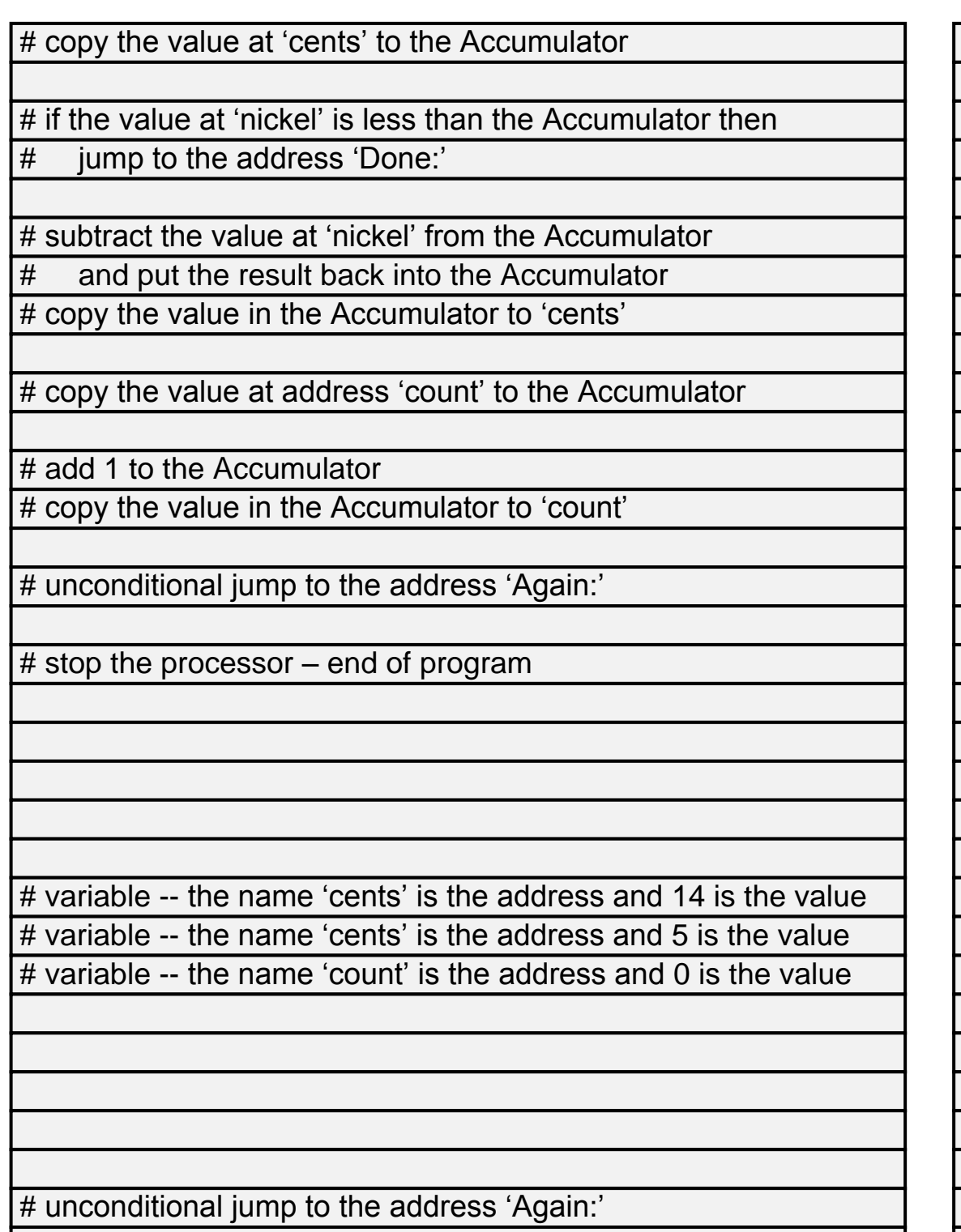

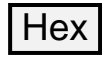

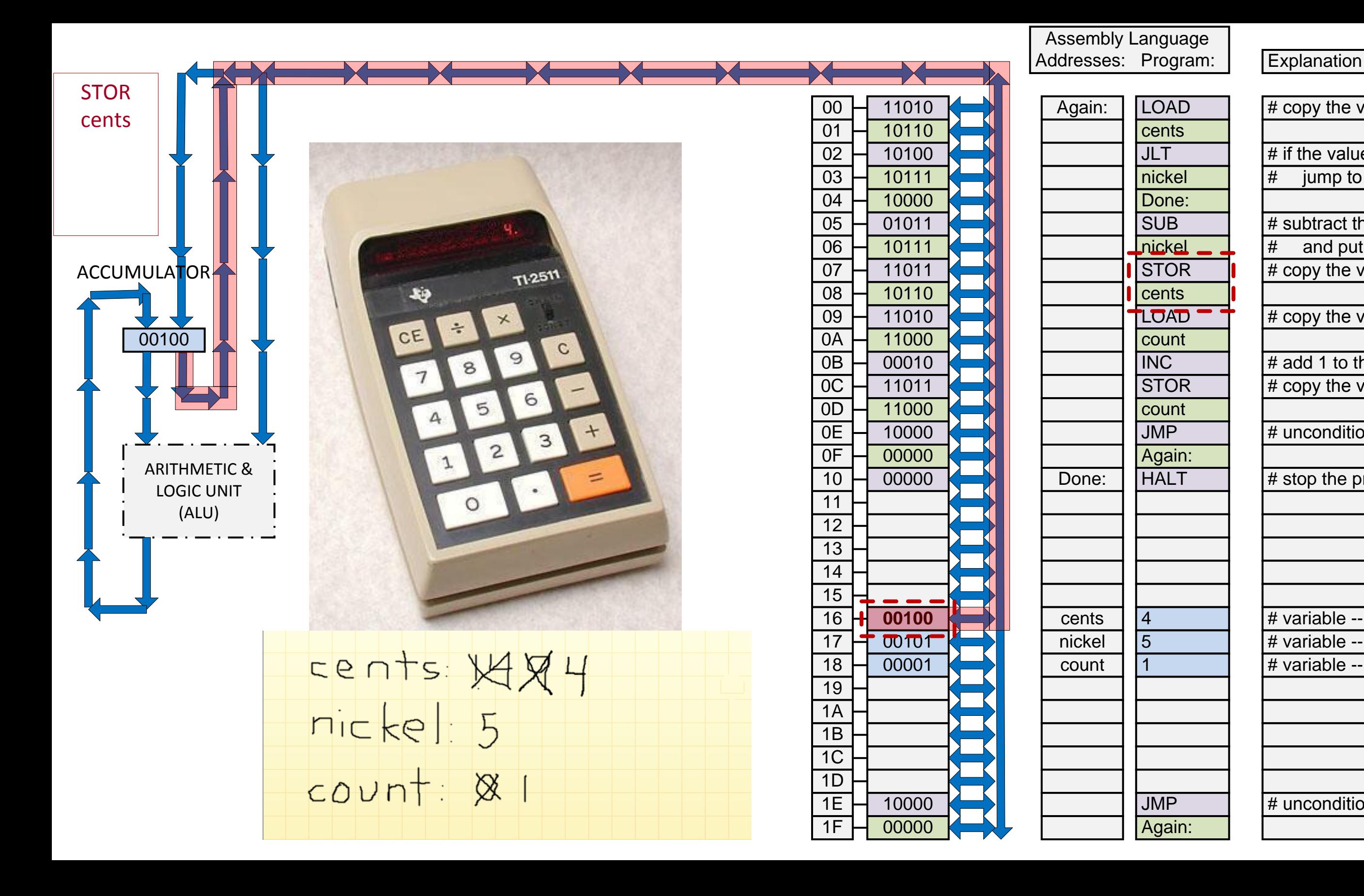

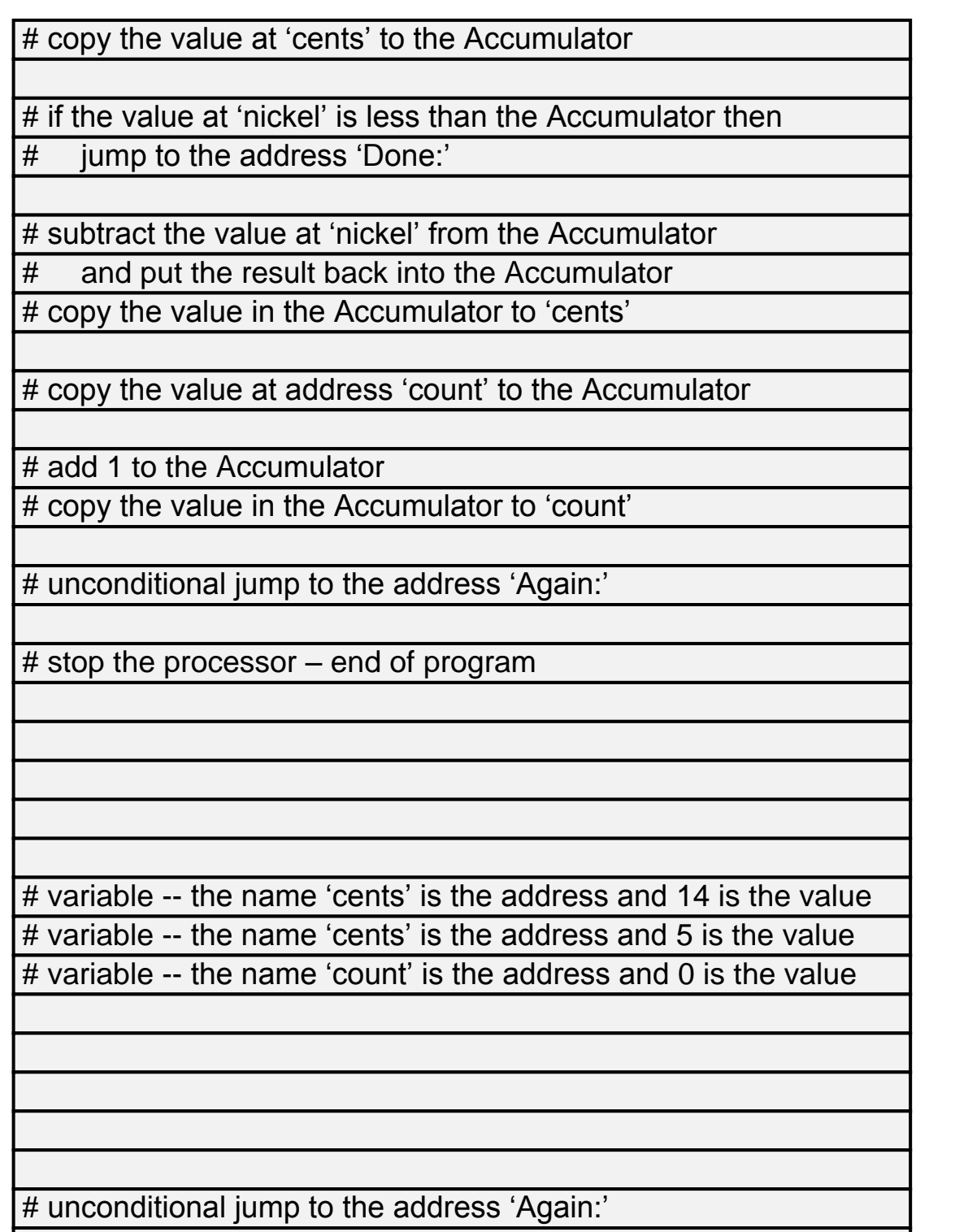

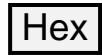

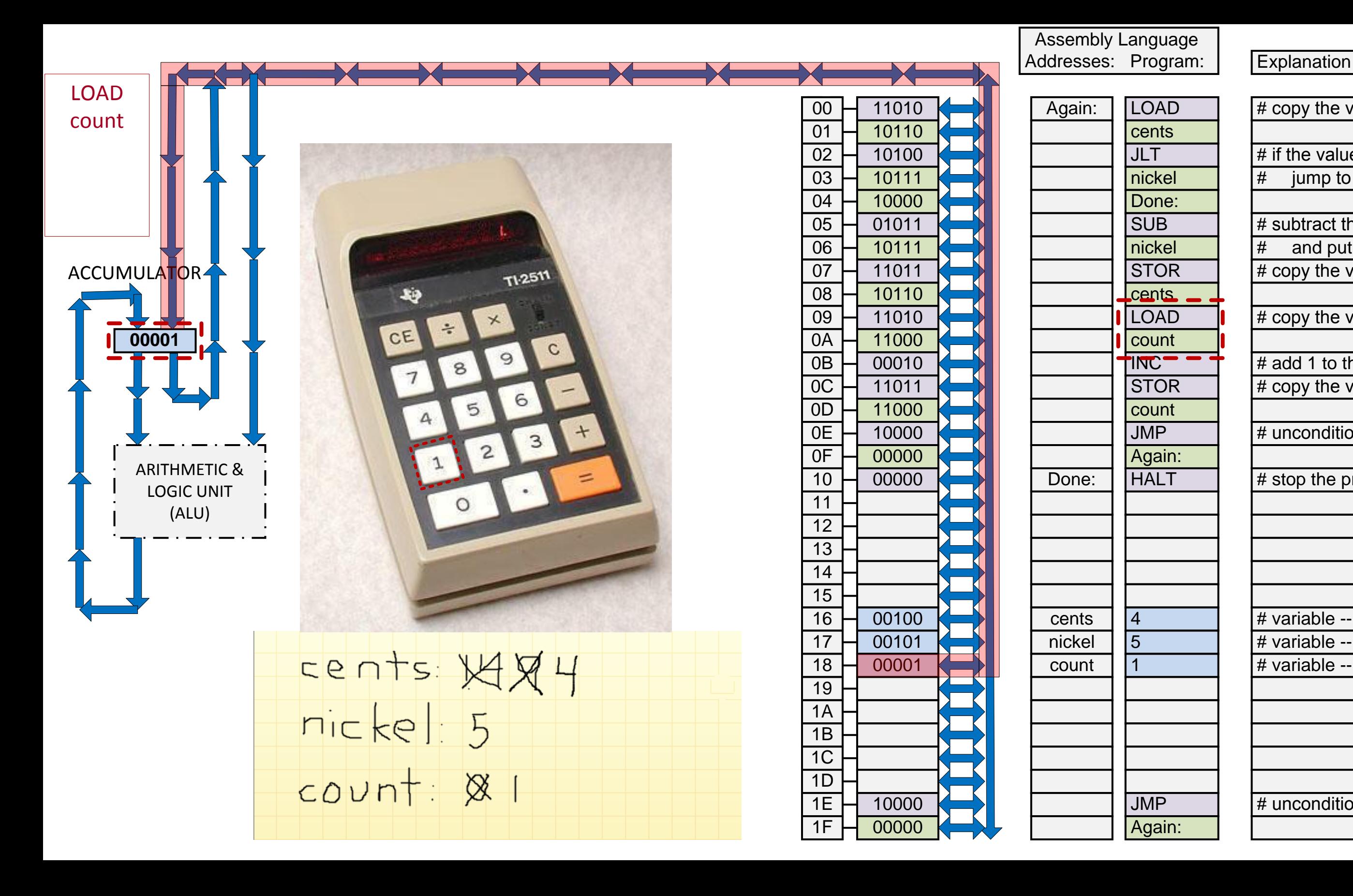

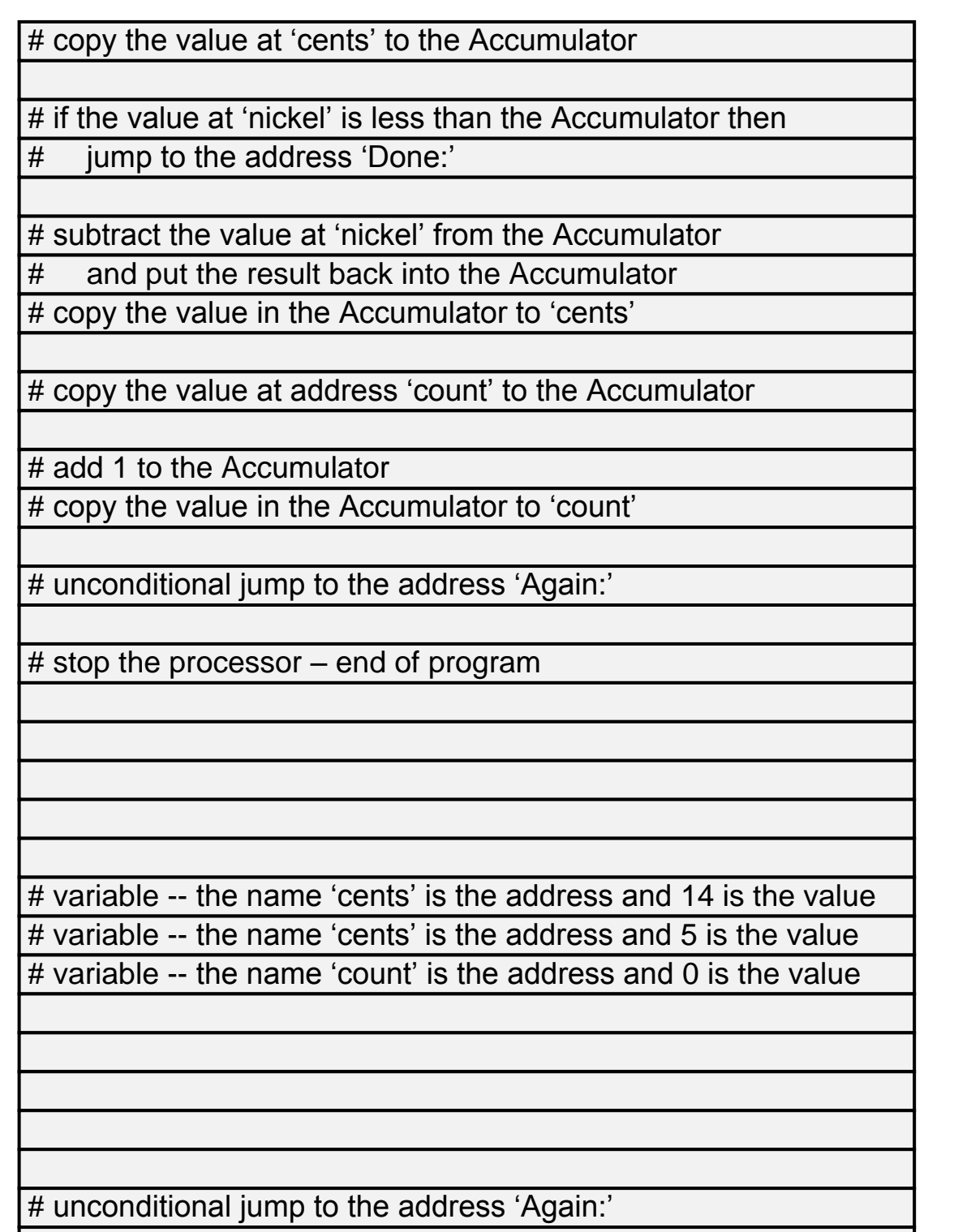

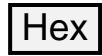

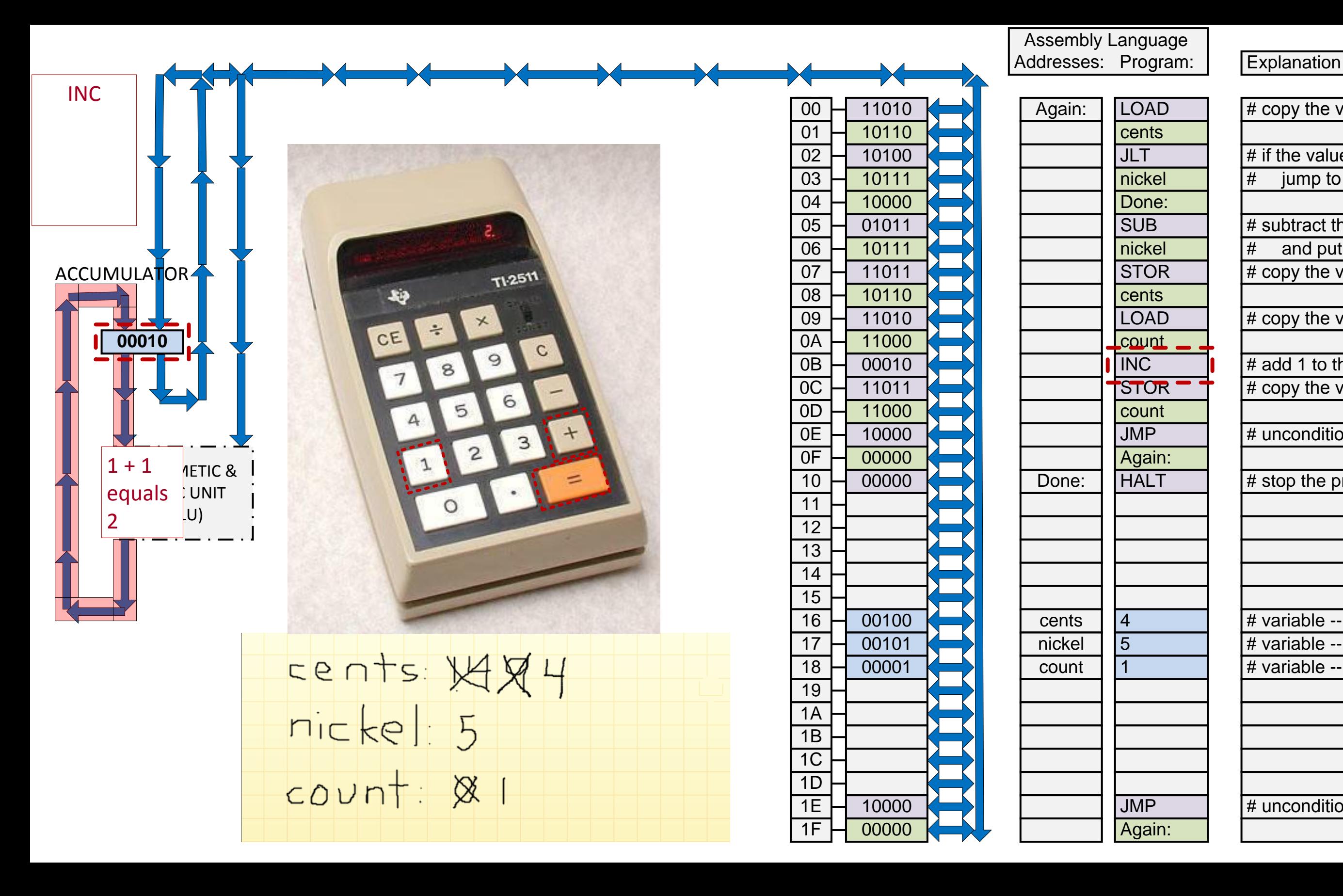

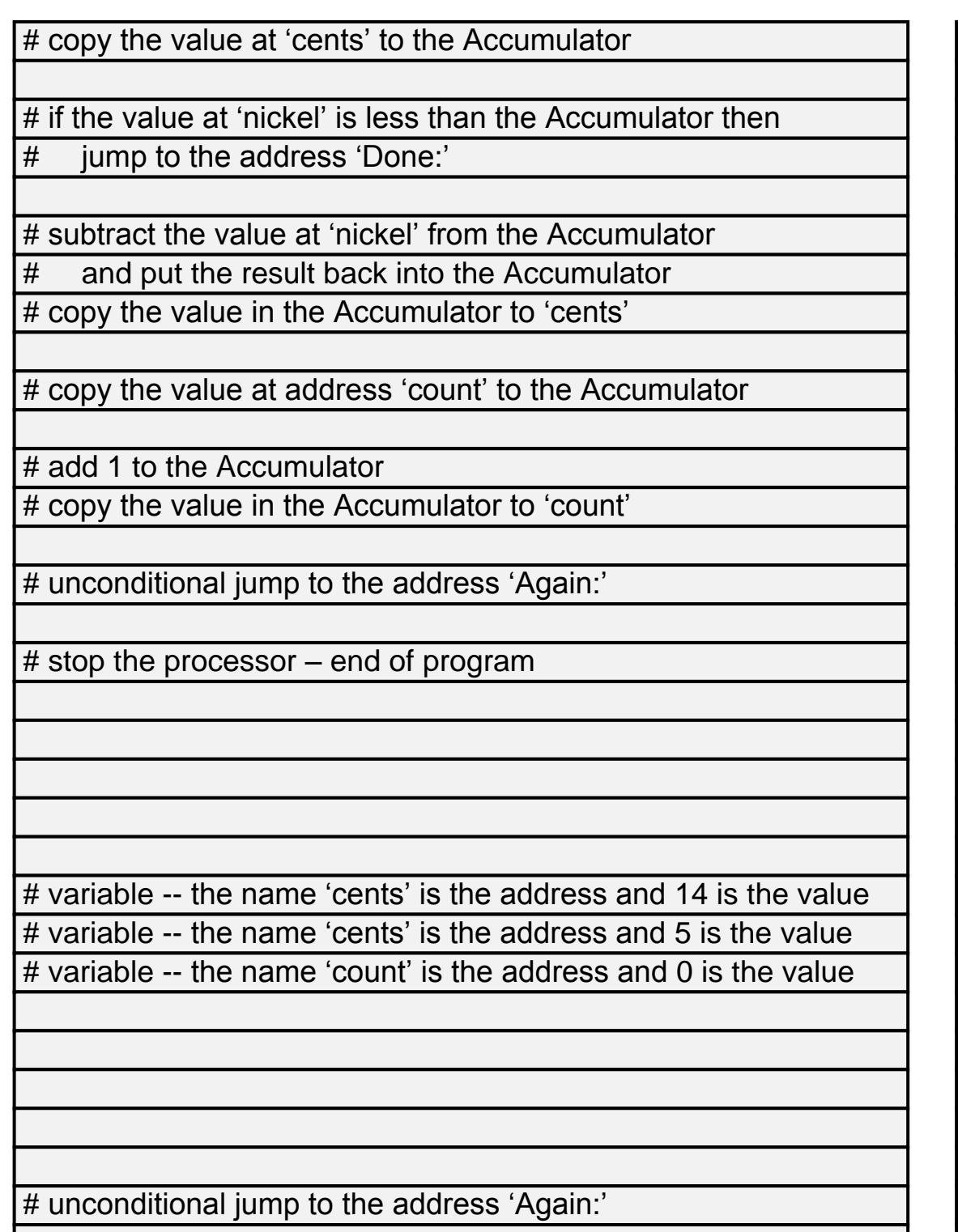

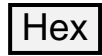

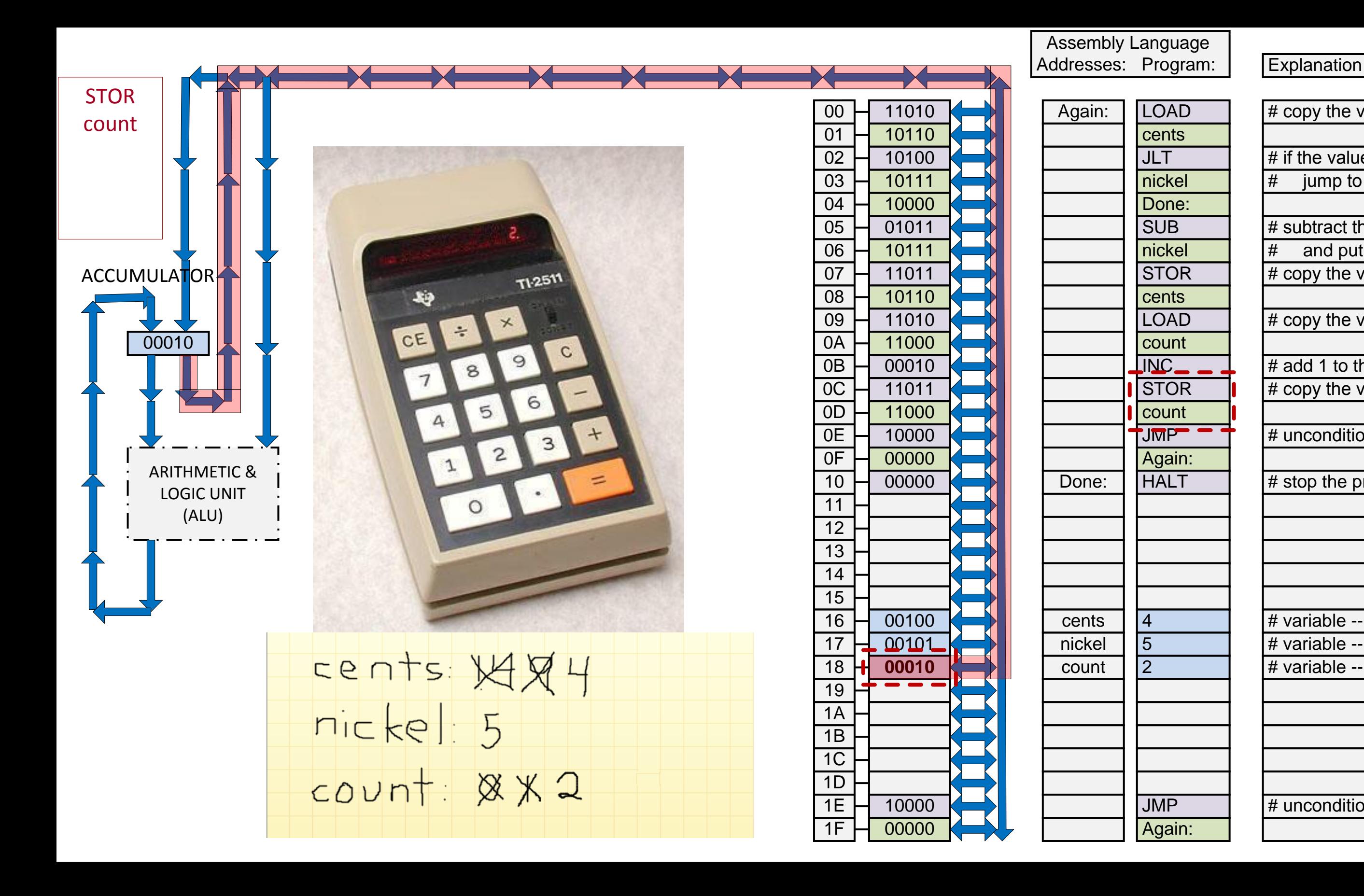

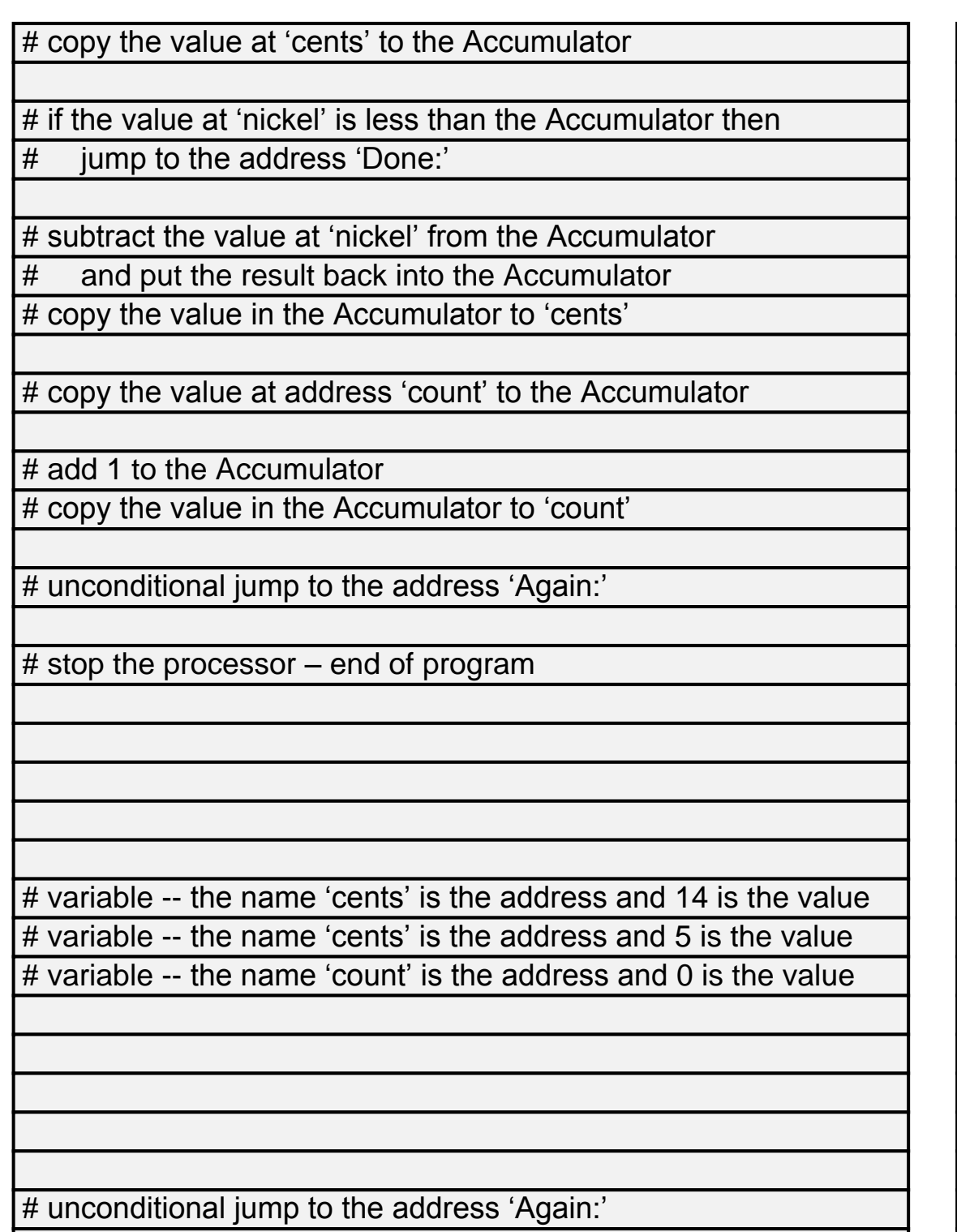

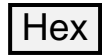

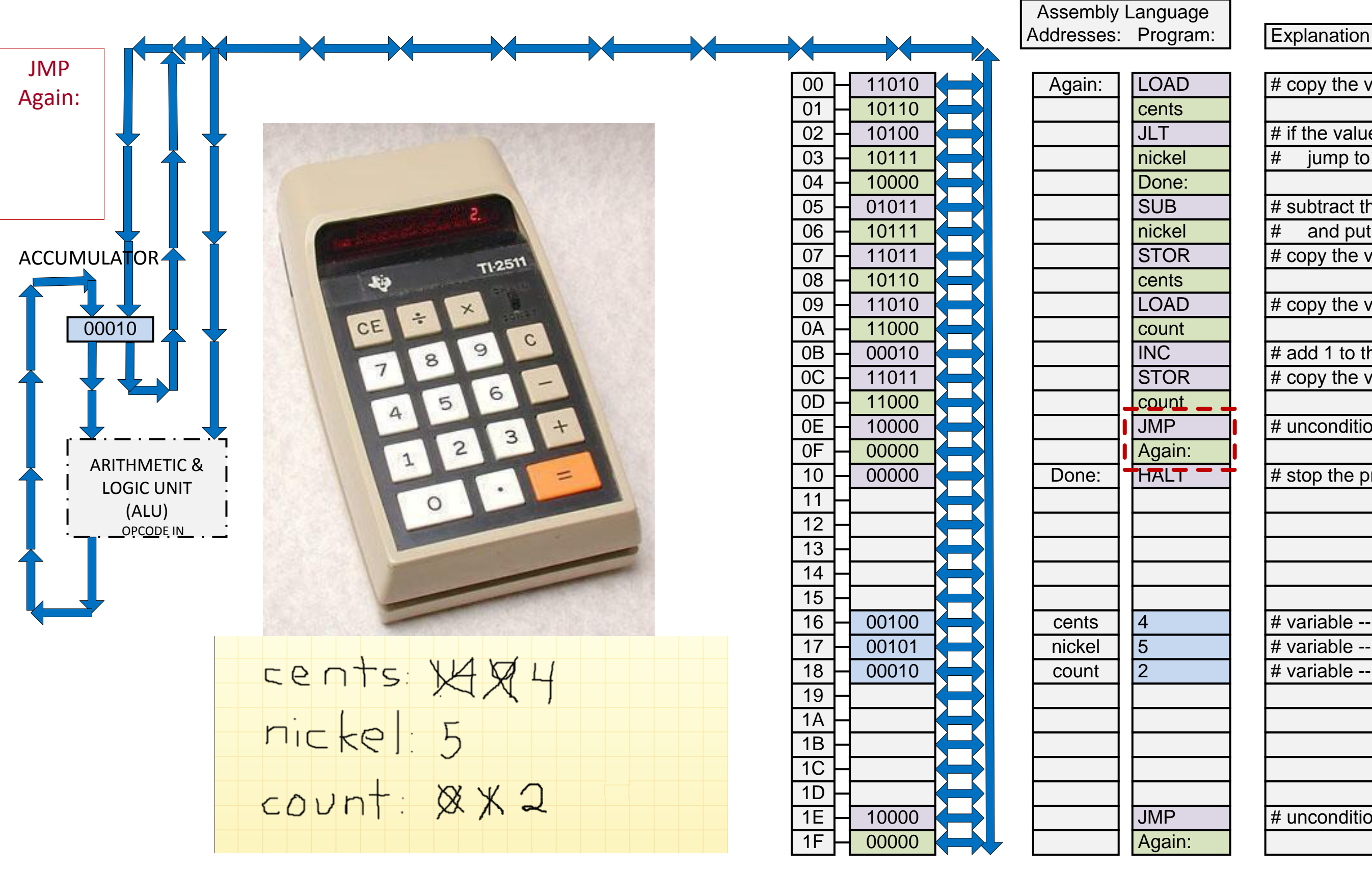

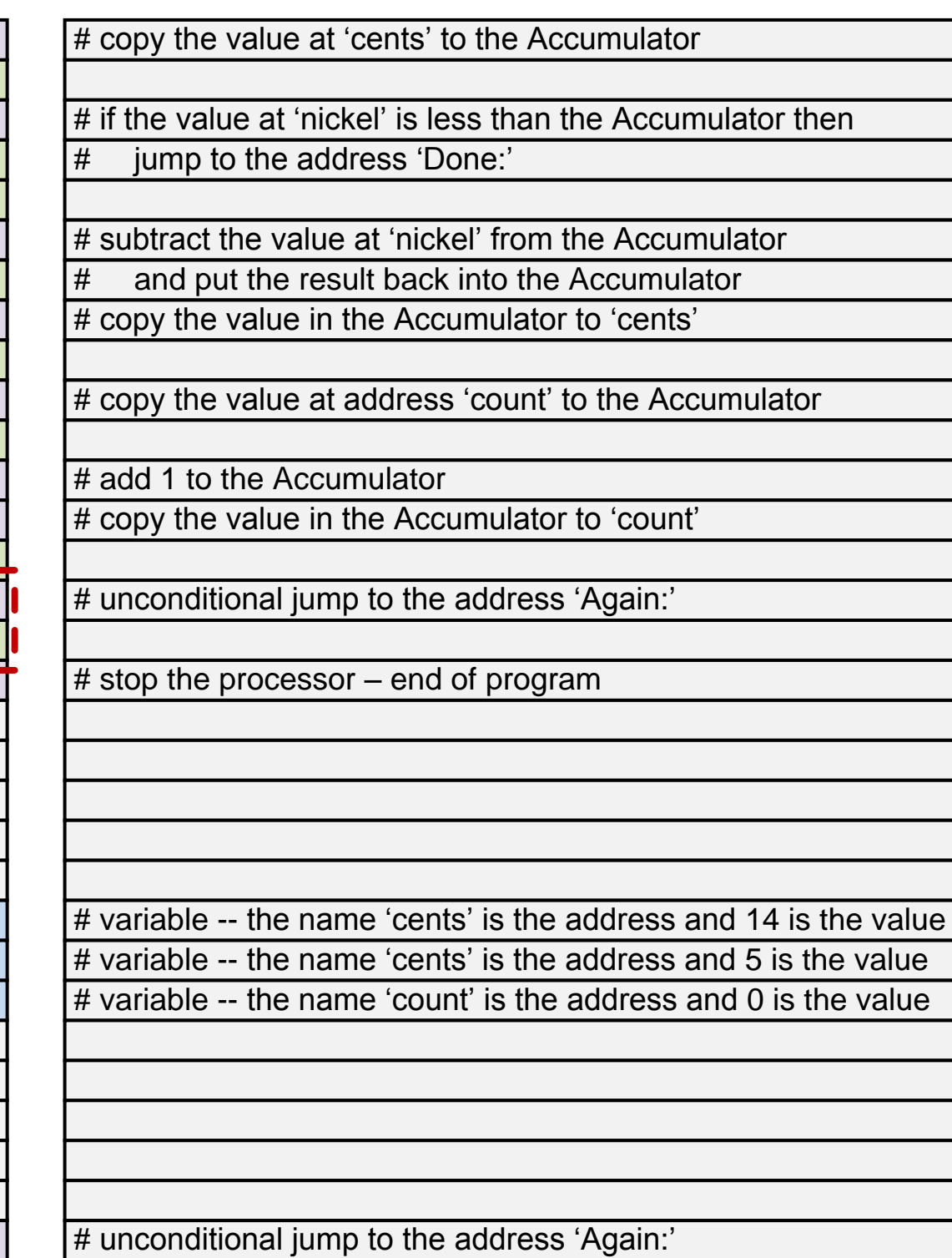

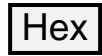

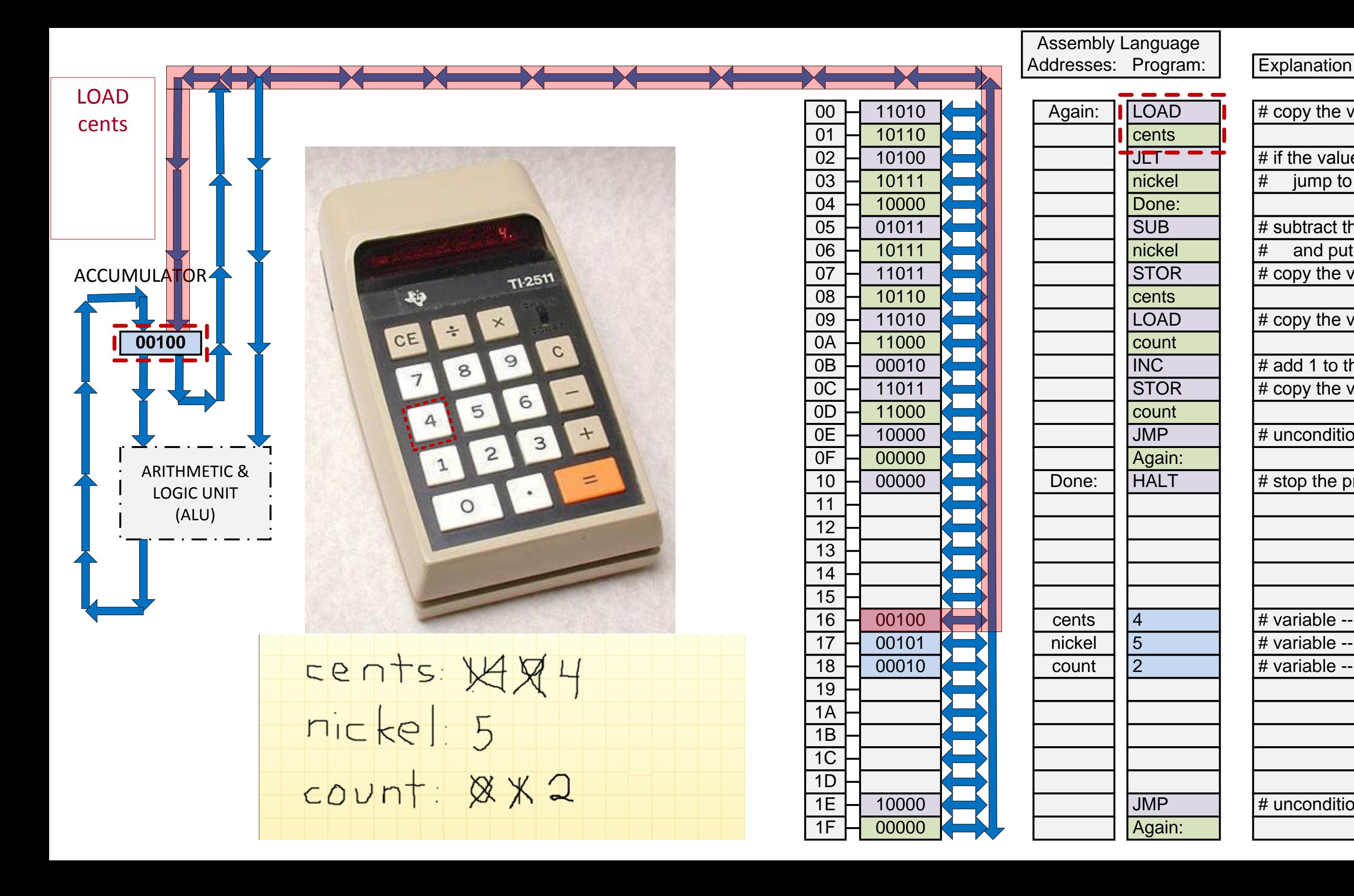

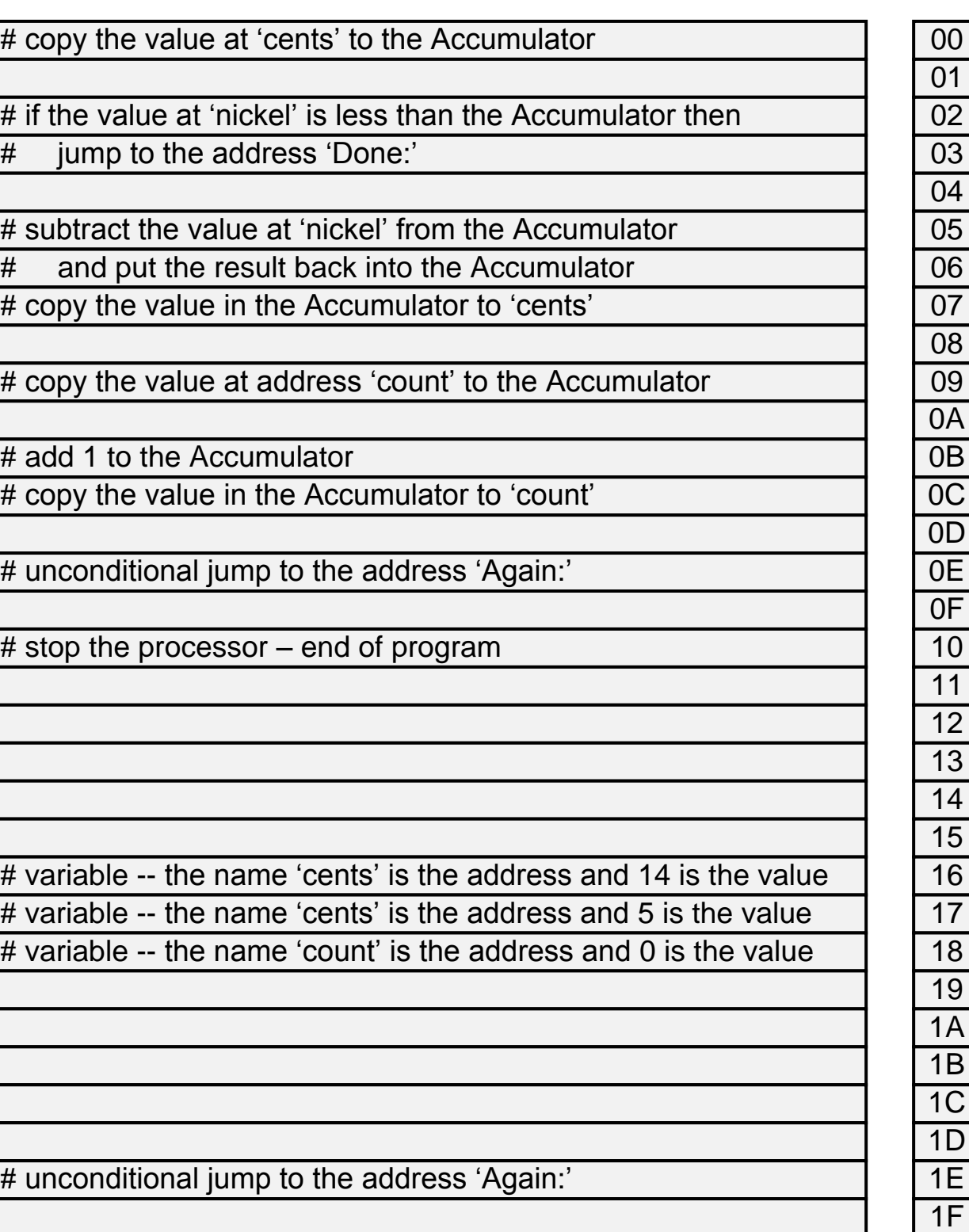

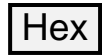

# copy the value at 'cents' to the Accumulator # if the value at 'nickel' is less than the Accumulator then jump to the address 'Done:' # subtract the value at 'nickel' from the Accumulator and put the result back into the Accumulator # copy the value in the Accumulator to 'cents' # copy the value at address 'count' to the Accumulator # add 1 to the Accumulator # copy the value in the Accumulator to 'count' # unconditional jump to the address 'Again:' # stop the processor – end of program # variable -- the name 'cents' is the address and 14 is the value # variable -- the name 'cents' is the address and 5 is the value # variable -- the name 'count' is the address and 0 is the value # unconditional jump to the address 'Again:' 00 01 02 03 04 05 06 07 08 09 0A 0E 0F 1B 1C 1D  $1E$ 

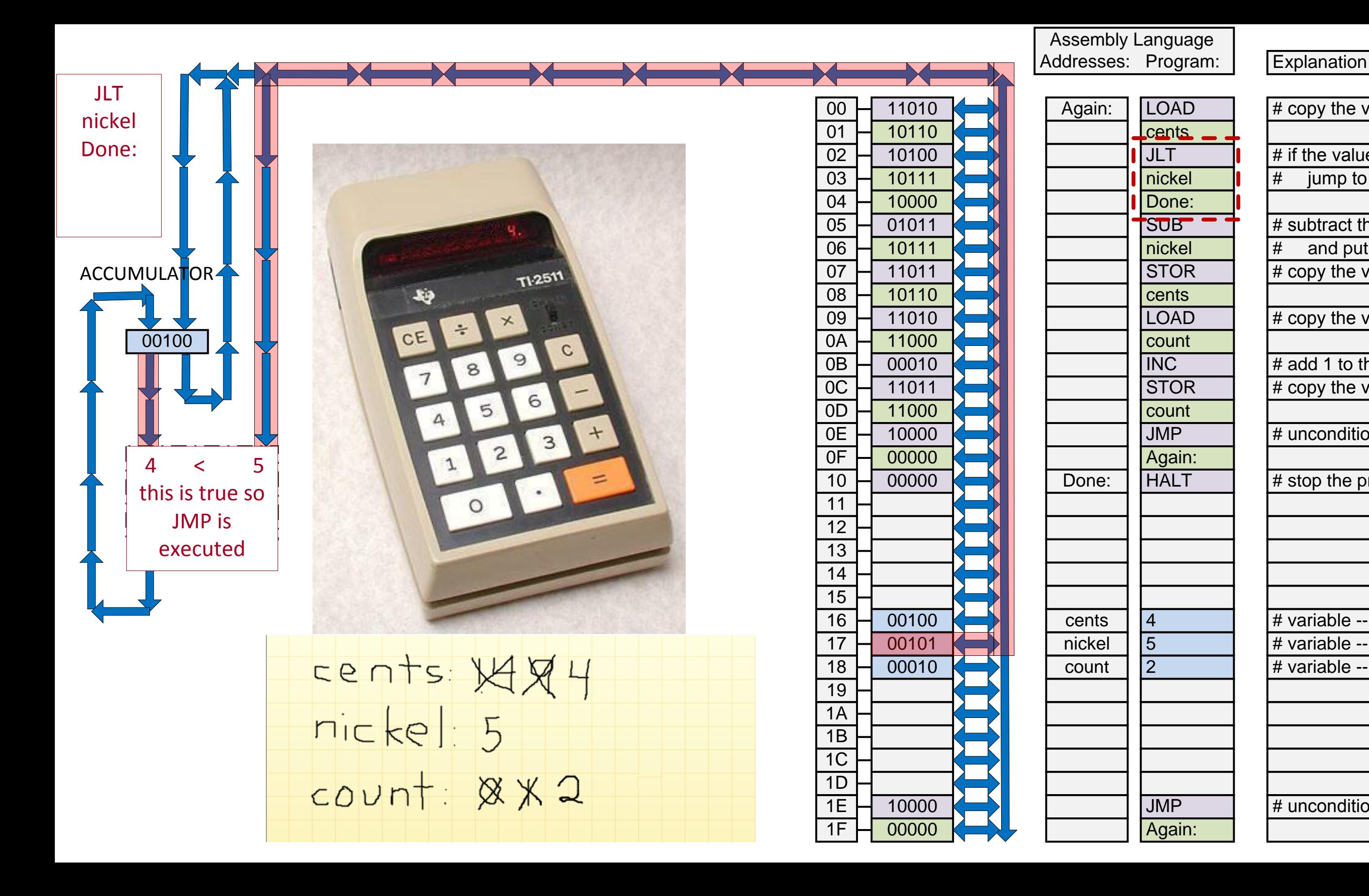

0B 0C 0D

1F

![](_page_18_Picture_2.jpeg)

![](_page_19_Picture_0.jpeg)

# copy the value at 'cents' to the Accumulator # if the value at 'nickel' is less than the Accumulator then jump to the address 'Done:' # subtract the value at 'nickel' from the Accumulator and put the result back into the Accumulator # copy the value in the Accumulator to 'cents' # copy the value at address 'count' to the Accumulator # add 1 to the Accumulator # copy the value in the Accumulator to 'count' # unconditional jump to the address 'Again:' # stop the processor – end of program # variable -- the name 'cents' is the address and 14 is the value # variable -- the name 'cents' is the address and 5 is the value # variable -- the name 'count' is the address and 0 is the value # unconditional jump to the address 'Again:'

![](_page_19_Picture_2.jpeg)

![](_page_20_Figure_0.jpeg)

# copy the value at 'cents' to the Accumulator # if the value at 'nickel' is less than the Accumulator then jump to the address 'Done:' # subtract the value at 'nickel' from the Accumulator and put the result back into the Accumulator # copy the value in the Accumulator to 'cents' # copy the value at address 'count' to the Accumulator # add 1 to the Accumulator # copy the value in the Accumulator to 'count' # unconditional jump to the address 'Again:' # stop the processor – end of program # variable -- the name 'cents' is the address and 14 is the value # variable -- the name 'nickel' is the address and 5 is the value # variable -- the name 'count' is the address and 0 is the value # unconditional jump to the address 'Again:'

![](_page_20_Picture_2.jpeg)

Next Presentation: Memory, ALU, and Control Circuitry

**End of Presentation**